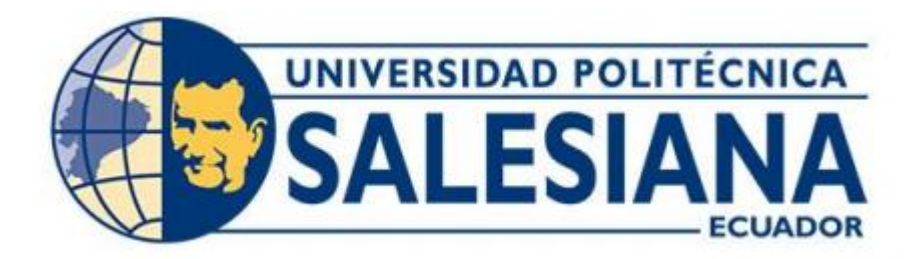

# **UNIVERSIDAD POLITÉCNICA SALESIANA**

# **SEDE QUITO**

# **CARRERA DE INGENIERÍA EN BIOTECNOLOGÍA**

# **APLICACIÓN DEL SISTEMA DE IDENTIFICACIÓN MOLECULAR BARCODE PARA ESPECIES DEL GÉNERO (***Epidendrum)* **EN PICHINCHA, ECUADOR.**

Trabajo de titulación previo a la obtención del

título de Ingenieras en Biotecnología

**AUTORES:** Díaz Guamangallo Alisson Elizabeth

Quilachamin Llanganate Joselyn Elizabeth

**TUTOR:** Marco Fernando Cerna Cevallos

Quito-Ecuador

2023

# **CERTIFICADO DE RESPONSABILIDAD Y AUTORÍA DEL TRABAJO DE TITULACIÓN**

Nosotros, Alisson Elizabeth Díaz Guamangallo con documento de identificación N° 1753361227 y Joselyn Elizabeth Quilachamin Llanganate con documento de identificación N° 1718134537; manifestamos que:

Somos los autores y responsables del presente trabajo; y, autorizamos a que sin fines de lucro la Universidad Politécnica Salesiana pueda usar, difundir, reproducir o publicar de manera total o parcial el presente trabajo de titulación.

Quito, 14 de febrero del año 2023

Atentamente,

toselys

1753361227 1718134537

Alisson Elizabeth Díaz Guamangallo Joselyn Elizabeth Quilachamin Llanganate

# **CERTIFICADO DE CESIÓN DE DERECHOS DE AUTOR DEL TRABAJO DE TITULACIÓN A LA UNIVERSIDAD POLITÉCNICA SALESIANA**

Nosotros, Alisson Elizabeth Díaz Guamangallo con documento de identificación No. 1753361227 y Joselyn Elizabeth Quilachamin Llanganate con documento de identificación No.1718134537, expresamos nuestra voluntad y por medio del presente documento cedemos a la Universidad Politécnica Salesiana la titularidad sobre los derechos patrimoniales en virtud de que somos autores del Trabajo experimental: " Aplicación del sistema de identificación molecular BARCODE para especies del género *Epidendrum* en Pichincha, Ecuador", el cual ha sido desarrollado para optar por el título de: Ingeniero en Biotecnología en la Universidad Politécnica Salesiana, quedando la Universidad facultada para ejercer plenamente los derechos cedidos anteriormente.

En concordancia con lo manifestado, suscribimos este documento en el momento que hacemos la entrega del trabajo final en formato digital a la Biblioteca de la Universidad Politécnica Salesiana.

Quito, 14 de febrero del año 2023

Atentamente,

there

todyst

Alisson Elizabeth Díaz Guamangallo Joselyn Elizabeth Quilachamin Llanganate 1753361227 1718134537

# **CERTIFICADO DE DIRECCIÓN DEL TRABAJO DE TITULACIÓN**

Yo, Marco Fernando Cerna Cevallos con documento de identificación N° 0501872071, docente de la Universidad Politécnica Salesiana, declaro que bajo mi tutoría fue desarrollado el trabajo de titulación: " Aplicación del sistema de identificación molecular BARCODE para especies del género *Epidendrum* en Pichincha, Ecuador", realizado por DÍAZ GUAMANGALLO ALISSON ELIZABETH con documento de identificación No. 1753361227 y QUILACHAMIN LLANGANATE JOSELYN ELIZABETH con documento de identificación No.1718134537, obteniendo como resultado final el trabajo de titulación bajo la opción Trabajo experimental que cumple con todos los requisitos determinados por la Universidad Politécnica Salesiana.

Quito, 14 de febrero 2023

Atentamente,

Marco Fernando Cerna Cevallos C.I. 0501872071

# **DEDICATORIA**

A mi Padre Celestial, quien puso en mí su gracia, sabiduría y porque sin él nada de esto hubiera sido posible, a mis padres René Diaz y Lourdes Guamangallo por ser mi fuente de inspiración y motivación, quienes me han brindado su apoyo incondicionalmente y me han formado como una persona de bien, a mi hermano Samuel por ser una bendición en mi vida, a mi abuelita Ana Vallejo a quien le dedicare todos mis triunfos, aunque ya no esté conmigo.

### *Alisson Elizabeth Diaz Guamangallo.*

A Dios por brindarme, sabiduría, salud y sobre todo perseverancia para no rendirme y poder cumplir una de mis objetivos profesionales, a mis padres Wilmer Quilachamin y Eugenia Llanganate por ser un motor de impulso y un pilar fundamental tanto en mi vida profesional como personal, a mis hermanos Fernando Quilachamin y Eythan Quilachamin por ser un soporte en mi vida, por sus consejos, su amor y apoyo incondicional ya que sin ellos este logro no lo hubiera culminado, a mi abuelita María Vega por ser un ejemplo a seguir de una mujer luchadora y perseverante. A mis primas Andrea Aldana y Gabriela Llanganate por ser personas incondicionales conmigo, por motivarme cada día a seguir a no rendirme para así poder culminar esta meta tan anhelada.

 *Joselyn Elizabeth Quilachamin Llanganate.*

#### **AGRADECIMIENTO**

Agradecemos a nuestro tutor Marco Cerna Ph.D, por su apoyo, confianza, tiempo, por guiarnos para hacer posible este trabajo de investigación. Al grupo de investigación NUNKUI WAKAN por su apoyo y financiamiento en la ejecución del presente trabajo.

A la Universidad Politécnica Salesiana, al laboratorio de Ciencias de la Vida, en especial a la Ingeniera Elizabeth Yugsi por la colaboración prestada en el desarrollo de esta investigación, por compartir sus conocimientos en el área de biología molecular y la paciencia brindada hacia nosotros.

## *Alisson Elizabeth Diaz Guamangallo y Josselyn Elizabeth Quilachamin Llanganate*

A Dios por su fidelidad para conmigo, quien me ha sostenido con su amor y bondad y me ha permitido cumplir mis metas y sueños. A mi familia por ser un apoyo incondicional, a mi madre Lourdes Guamangallo y a mi padre Rene Diaz por cada consejo sabio, por su dirección y diciplina, a mi hermano Samuel por alegrar mis días, a mi abuelita Ana Vallejo por su apoyo y consejos cuando estaba conmigo, a mi tío el ingeniero Patricio Diaz quien me apoyo en toda mi vida universitaria con sus conocimientos e ideas, también a Bolívar, Rocío y María Eugenia Diaz por consentirme y apoyarme desde que era niña, a mi mascota Sachi quien fue una compañía para mí en momentos difíciles finalmente a mi abuelito Julio Guamangallo por su cariño. A Luis Toapanta por ser mi apoyo incondicional, a la Ingeniera Laura Huachi y Dennise Benítez. Finalmente, a Amanda Endara por su amistad y paciencia, a mis amigos, discípulos y líderes por sus oraciones, apoyo y consejos.

## *Alisson Elizabeth Diaz Guamangallo*

Agradezco a Dios por otorgarme sabiduría, coraje y paciencia, sobre todo por ser esa luz que ha ilumina mi camino cuando las cosas se tornaban difíciles, a mis padres María Llanganate y Wilmer Quilachamin por acompañarme en este proceso y por brindarme su amor, en especial quiero agradecer a mi hermano Fernando Quilachamin por estar siempre a mi lado, por brindarme consejos acertados en momentos difíciles, a mi abuelita María Vega, a mi hermano Eythan Quilachamin por brindarme su apoyo y cariño, a mis amigos Felipe Santy, Cristian Chiluisa y Paola Reasco quienes me han acompañado a lo largo de este proceso brindándome consejos y alentándome a seguir. Finalmente quiero extender mi agradecimiento a la Ingeniera Laura Huachi por su apoyo, consejos y sobre todo por ser una excelente docente que me ha compartido conocimientos y sabiduría, me encuentro eternamente agradecida sé que todo lo aprendido lo pondré en práctica tanto en mi vida profesional como personal.

*Joselyn Elizabeth Quilachamin Llanganate*

## **RESUMEN**

El Ecuador es rico en diversidad vegetal, entre las destacadas se encuentran las orquídeas, estas son especies exclusivas de la flora, uno de los géneros con mayor número de especies es *Epidendrum*, con más de 1000 especies, de las cuales 306 están registradas y distribuidas en el Ecuador, en específico en los Andes ecuatorianos. El presente estudio desarrollo la identificación molecular de 10 segmentos de tejido vegetal utilizando el sistema *DNA BARCODE*, el ADN se extrajo de muestras utilizando el método *Doyle y Doyle* modificado y el método directo seguido de amplificación de las regiones *matK, ycf1* y *rpoC1* mediante métodos de PCR convencionales, se realizó secuenciación según tecnología *SANGER*, y finalmente se construyó un árbol filogenético con sus respectivos marcadores. En general, los resultados obtenidos indicaron que el marcador con mayor variabilidad fue *matK* en comparación con los otros dos marcadores. Por otro lado, a partir de las secuencias obtenidas en *GenBank*, se utilizó el método de estadístico de estimación *Maximum Likelihood* con 500 réplicas y el modelo *Tamura 3 parameter* para construir un árbol filogenético que permita identificar las muestras experimentales y sus similitudes genéticas.

**Palabra clave:** *Epidendrum*, BARCODE, *matK, ycf1, rpoC1.* 

# **ABSTRACT**

Ecuador has a great plant diversity, among these Orchids stand out, they are exclusive species of our Flora, one of the genera with the largest number of species are the *Epidendrum*, with more than 1000 species of which 306 species are registered and distributed in the Ecuadorian Andes, for this research was developed the molecular identification of 10 segments of plant tissue using the DNA BARCODE system, DNA was extracted from the samples using the Doyle and modified Doyle method and the Direct method, then the *matK, ycf1 and rpoC1* regions were amplified using the conventional PCR technique, the sequencing was performed under the SANGER technique, finally the phylogenic tree was developed with the respective markers. To conclude, the results obtained indicate that the marker with the greatest variability is *matk* when compared to the other two markers. On the other hand, from the sequences obtained in *GenBank*, the *Maximum Likelihood* statistical estimation method with 500 replicates and the Tamura 3 parameter model were used to build a phylogenetic tree that allows the identification of the experimental samples and their genetic similarities.

**Keyword:** *Epidendrum, BARCODE, matK, ycf1, rpoC1.*

# ÍNDICE DE CONTENIDOS

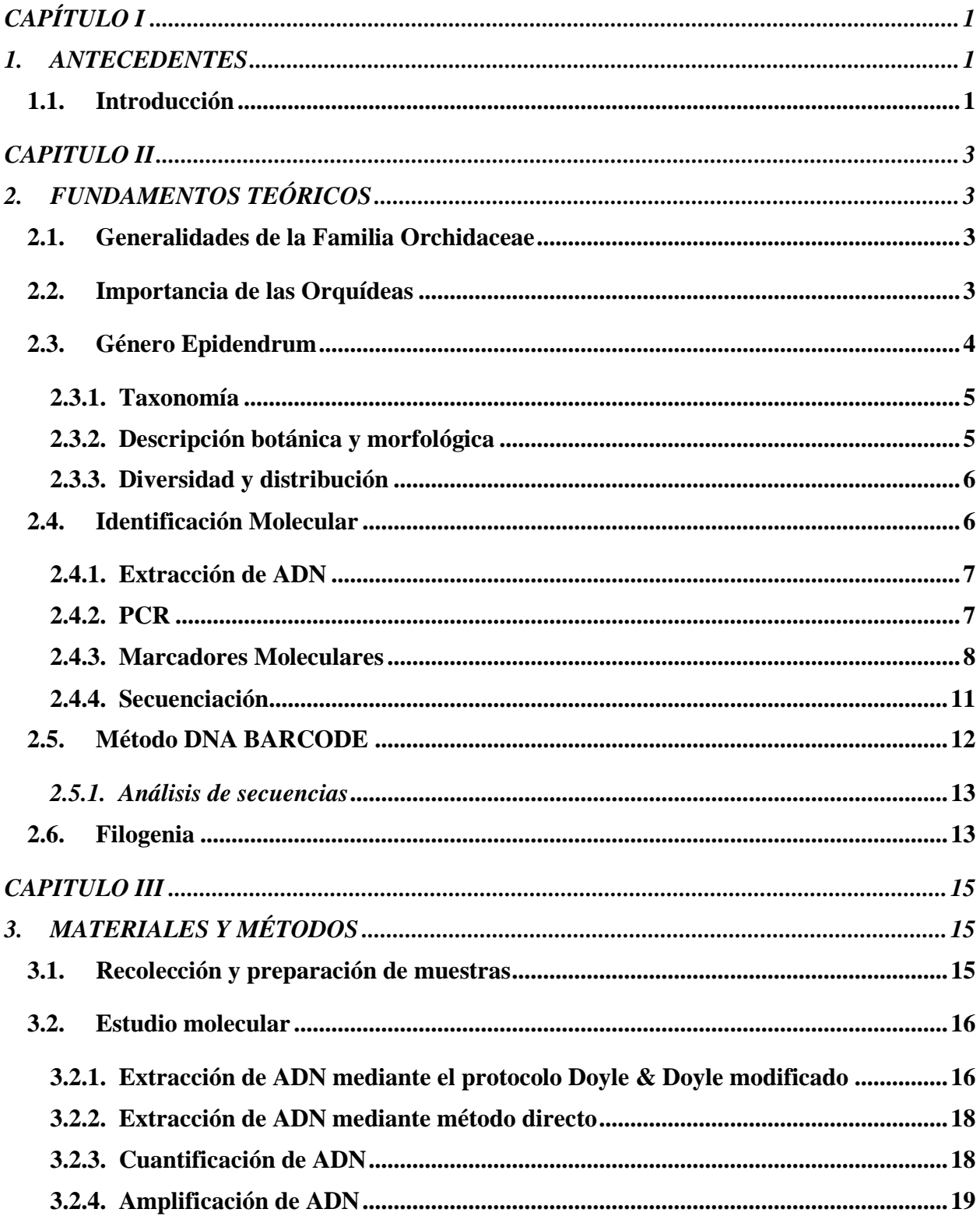

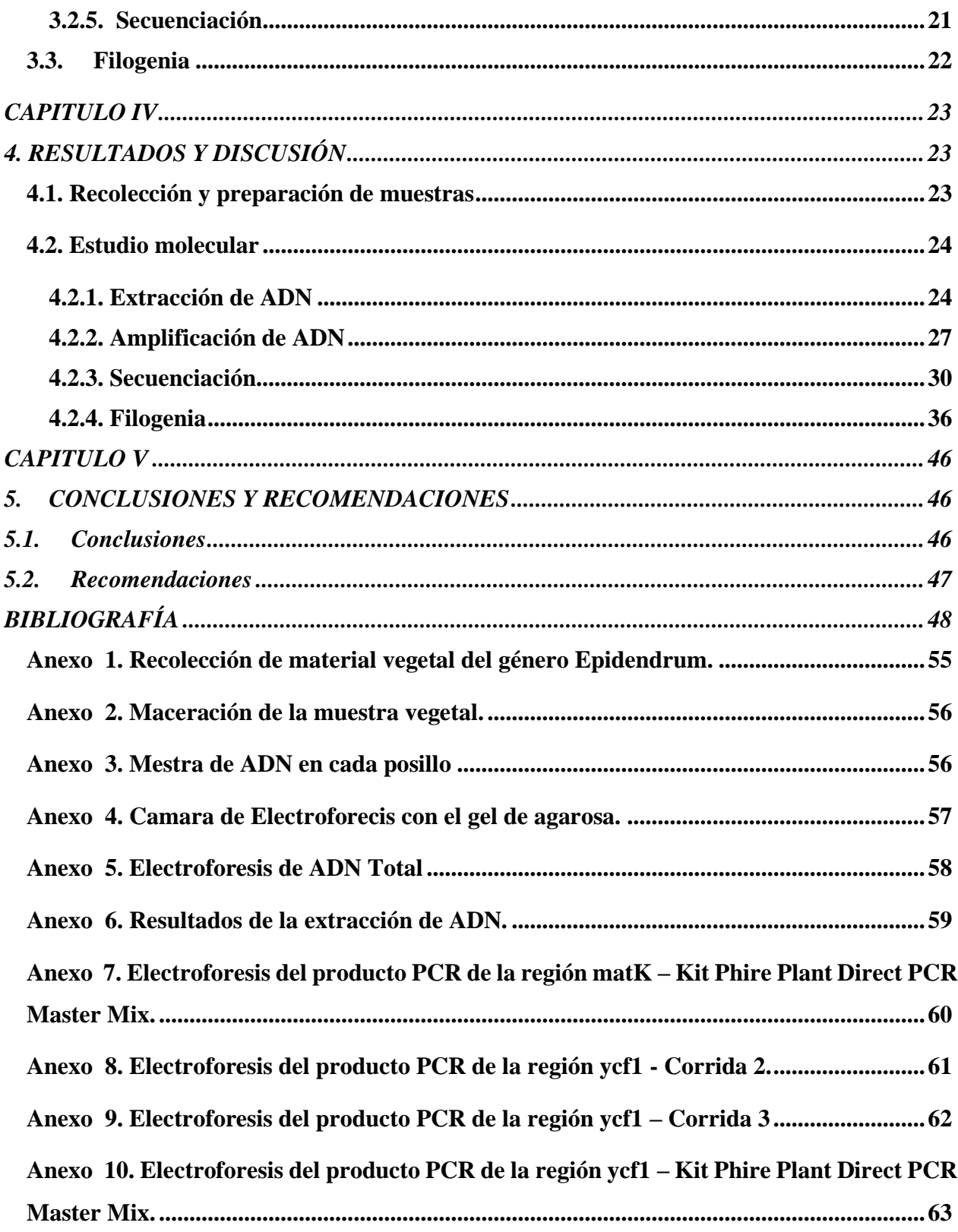

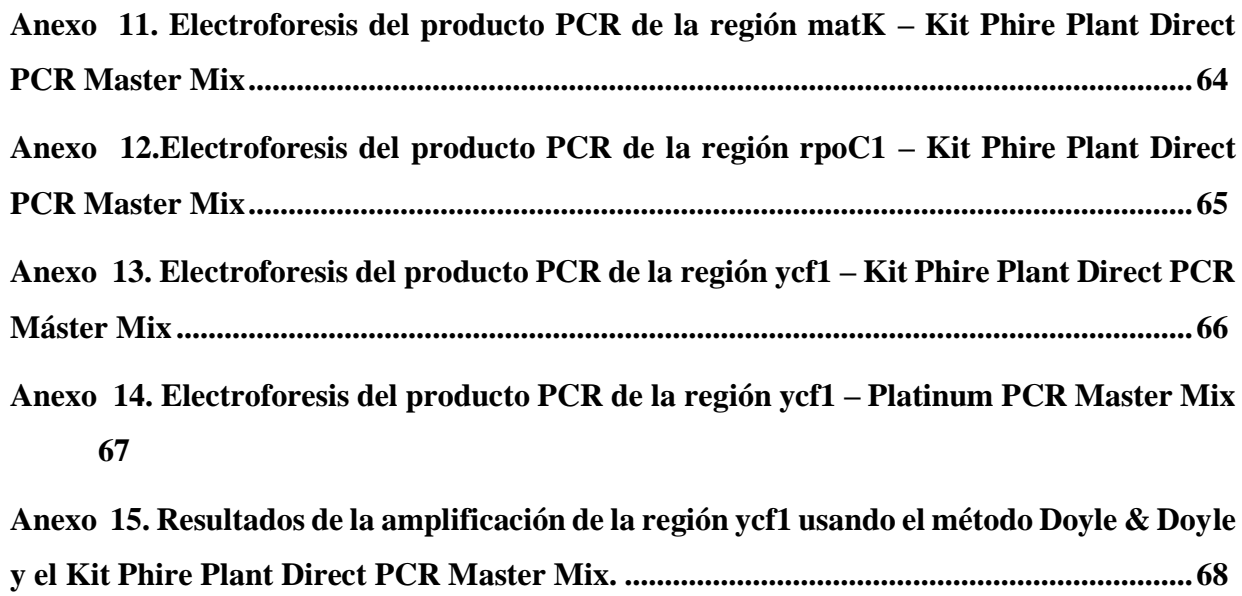

# **INDICE DE TABLAS**

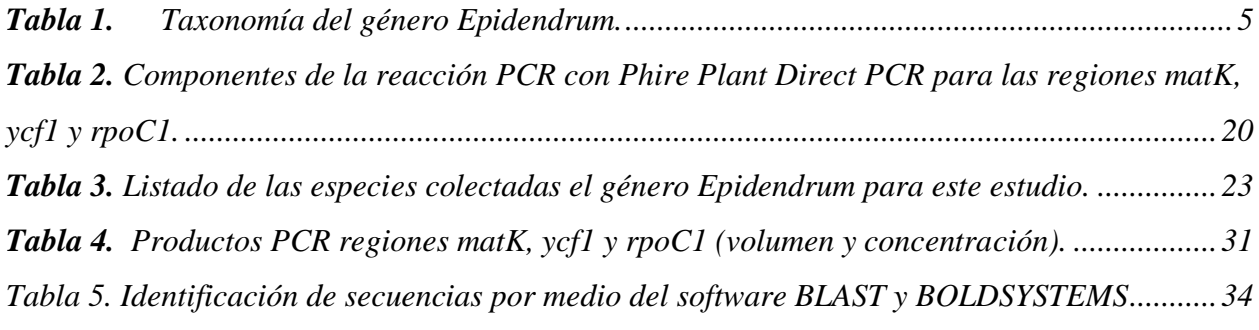

# **ÍNDICE DE FIGURAS**

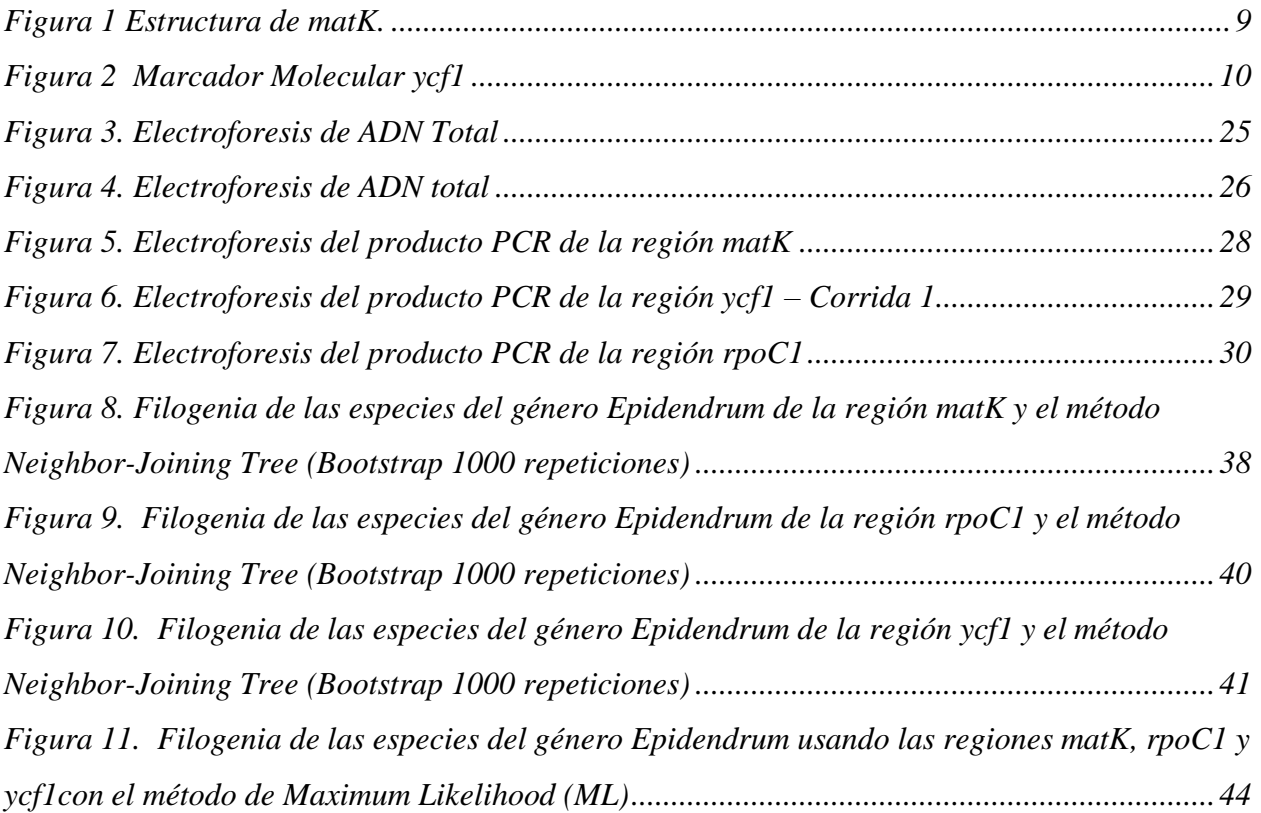

# **ÍNDICE DE ANEXOS**

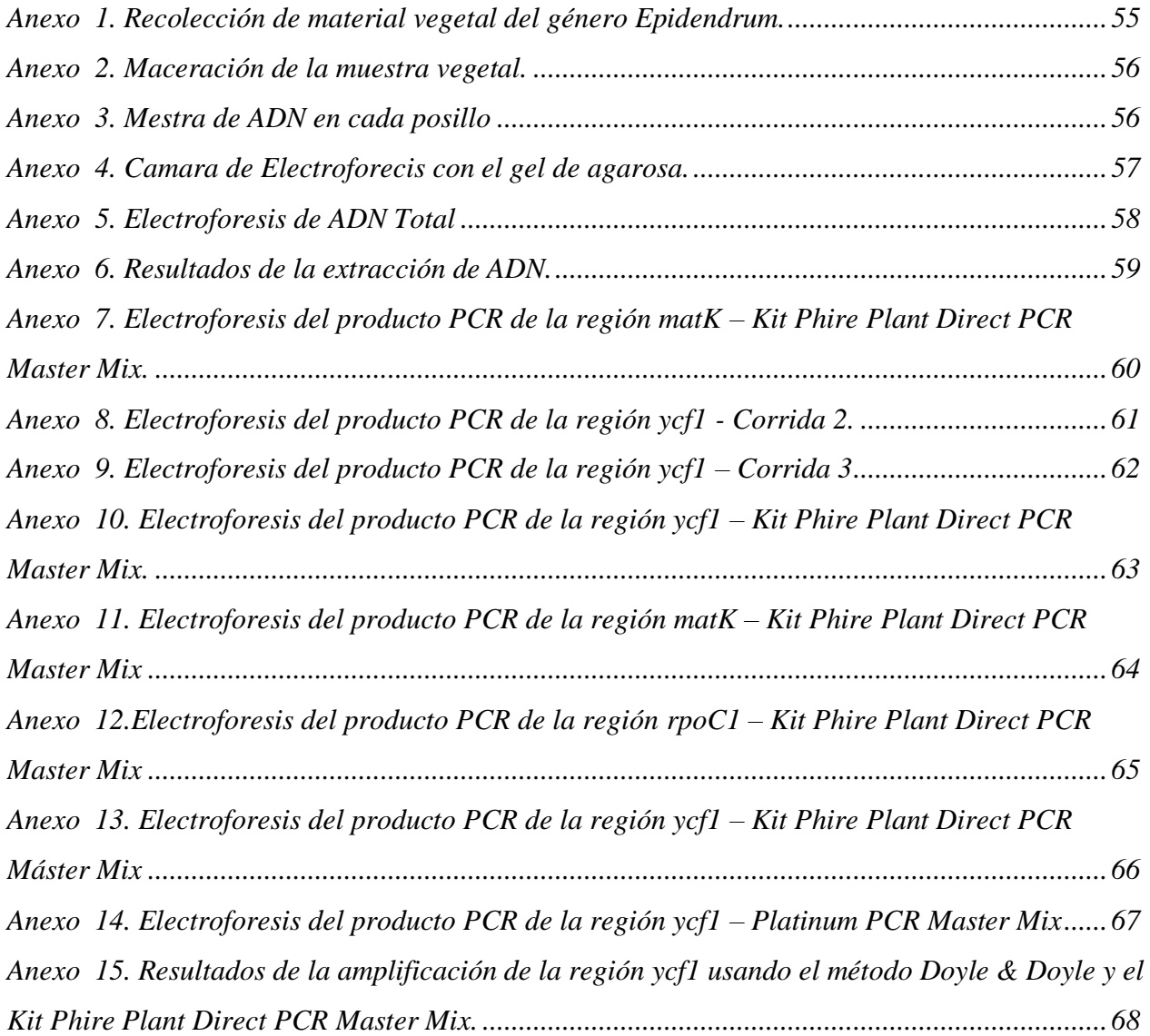

# **CAPÍTULO I**

# **1. ANTECEDENTES**

# <span id="page-15-2"></span><span id="page-15-1"></span><span id="page-15-0"></span>**1.1.Introducción**

Ecuador es uno de los países con mayor diversidad vegetal entre las que destacan diferentes especies de orquídeas, alrededor de 4500 especies de las cuales 1700 son exclusivas, a nivel general, las orquídeastienen una gran variedad de tamaños, formas, colores y aromas (MAE, 2022). Las orquídeas cumplen diversas e importantes funciones ecológicas en los ecosistemas que habitan; entre estos, resalta el aumento de la masa vegetal en el dosel, la cual intercepta la neblina y las nubes bajas, aumentando la precipitación local y reduciendo así el volumen e impacto del escurrimiento del agua (Castellanos & Torres, 2018).

Se estima que existen más de 1000 especies dentro del género *Epidendrum*, distribuidas alrededor de América tropical, de los cuales se tiene registro de 306 especies en los Andes Ecuatorianos, la mitad de ellas endémicas, en el Ecuador se encuentran 442 de las cuales 324 se han identificado (Sardi & Guzmán, 2007). A este género se han realizado varios estudios morfológicos para su identificación al igual que se han aplicado técnicas moleculares que han facilitado caracterizar el contenido genético de las especies de esta familia (Cerna et al., 2021).

El problema que presenta las orquídeas al momento de ser identificadas morfológicamente es que su tiempo de floración es variado, por este motivo se acude a técnicas moleculares como es *DNA BARCODING*, esta técnica facilita la identificación de orquídeas ya que utiliza un gran

número de caracteres provenientes de las secuencias de ADN para determinar la riqueza biológica, para su conservación, para la sanción de delitos ambientales incluso para promover el bioconocimiento dentro del país, es por ello que esta técnica se ha propuesto como una alternativa viable al momento de realizar la taxonomía de una especie (Carrión, 2009).

Algunos estudios moleculares realizados en el Ecuador han permitido la identificación de varias especies de orquídeas, se han encontrado investigaciones como la de Fuertes y Mallitasig (2018) con la "Identificación morfológica y molecular de hongos micorrícicos de especies del género Drácula y *Epidendrum* (Orchidaceae)" donde la identificación molecular mediante secuenciación de la región *ITS* fue óptima para conocer las especies fúngicas que realizan simbiosis con las orquídeas.

En base a esto se propone identificar mediante el sistema *DNA BARCODE* especies del género *Epidendrum*, Orchidaceae localizadas en la provincia de Pichincha, Ecuador, para su conservación, dentro de esta investigación se recolectaron muestras de tejido foliar, para la extracción de ADN, amplificación de la región cloroplástica *matK, ycf1 y rpoC1* mediante la técnica de PCR (Reacción en cadena de la Polimerasa) convencional y secuenciación por el método *SANGER* automatizado, para el análisis y estudio de la filogenia molecular de este género.

# **CAPITULO II**

# **2. FUNDAMENTOS TEÓRICOS**

#### <span id="page-17-2"></span><span id="page-17-1"></span><span id="page-17-0"></span>*2.1.Generalidades de la Familia Orchidaceae*

Las orquídeas pertenecientes a la familia Orchidaceae se distribuyen en todas las regiones del mundo, con excepción de la Antártida y los desiertos cálidos, su mayor diversidad se encuentra en las regiones tropicales y subtropicales, está representada por 800 géneros y entre 24000 a 35000 especies (Vergara, 2022).

Las orquídeas se destacan por sus flores de diferentes tamaños formas y colores, constituyen un grupo muy grande y variado de plantas epífitas, llamadas así ya que viven sobre otra planta sin alimentarse de esta, no son parásitas, se las observa mayormente sobre los troncos de los árbol, comúnmente se desarrollan de manera simpodial, esta consiste en el crecimiento de varios tallos o pseudobulbos que brotan de un rizoma trepador, que a su vez es un tallo modificado (Delgado, 2019).

## <span id="page-17-3"></span>*2.2.Importancia de las Orquídeas*

Las orquídeas cumplen importantes funciones ecológicas en los ecosistemas que habitan, resaltan el aumento de la masa vegetal en el dosel, la cual intercepta la neblina y las nubes bajas, aumentando la precipitación local y reduciendo así el volumen e impacto del escurrimiento del agua (Castellanos & Torres, 2018). Otra importante aportación que brindan las orquídeas a los ecosistemas es que están asociadas a un gran número de hongos formadores de micorrizas, estos

hongos tienen importantes funciones en el ciclo de los nutrientes, de igual manera proveen refugio y alimento a diversos organismos (Londoño & Villanueva, 2018).

Ecuador y Colombia son países que poseen una diversa riqueza de orquídeas, se ha hallado que el 30% de todas las especies conocidas. Existen 4500 especies de las cuales 1700 especies son endémicas en el Ecuador, aportando así al fitoendenismo del país, razón por la cual Ecuador fue reconocido como "El País de las Orquídeas" (Gutiérrez & Navarrete, 2014).

Las orquídeas del Ecuador representan el 18 % de las especies conocidas a nivel mundial, en el país se encuentran entre los 0 y 4500 msnm, las especies nativas se distribuyen entre los 1000 – 3000 msnm, especialmente en los bosques montanos bajos; sin embargo, el pico más alto de diversidad va desde los 1500 a los 2500 msnm, esta gran diversidad de orquídeas se ve favorecida por la variada presencia de microclimas y ecosistemas, además de la ubicación geográfica del país (Mites & Oña, 2018).

## <span id="page-18-0"></span>*2.3.Género Epidendrum*

Este género fue establecido por Linneo en 1763, pertenece a la subfamilia *Epidendroideae,* las cuales se encuentran por casi todo el mundo, presentando mayor concentración en las áreas tropicales (Delgado, 2019). Su nombre procede del griego epi: sobre y dendrom: árbol, que hace mención al hábitat común de muchas de sus especies, estas poseen una gran diversidad morfológica (Fuertes & Flores et al., 2018).

*Epidendrum* es un género de planta herbácea que se caracteriza por ser epífita de hábitos terrestres, en el Ecuador se encuentran 431 especies nativas, las cuales 205 son endémicas como lo describe Vergara (2022).

# <span id="page-19-0"></span>*2.3.1. Taxonomía*

El Sistema de Trópicos sigue la clasificación del grupo de filogenia de angiospermas para la taxonomía del género *Epidendrum* dispuesto por el sistema APG IV (2016), citado de Trópicos 2022 (Tabla 1).

# <span id="page-19-2"></span>**Tabla 1.**

*Taxonomía del género Epidendrum.*

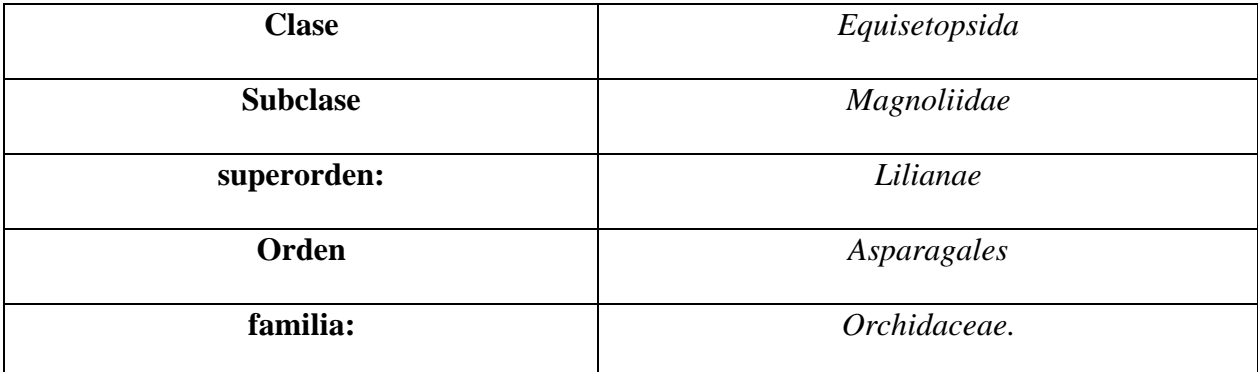

*Fuente:* APG IV citado de Trópicos (2022).

# <span id="page-19-1"></span>*2.3.2. Descripción botánica y morfológica*

El género *Epidendrum* posee un crecimiento cespitoso, ramificación simpodial, raramente monopodial, tallo similar a una caña, simple o ramificado, no suele formar pseudobulbos, con varias hojas por tallo, inflorescencia apical, lateral o raramente basal, subcorimbosa y racemosa, poseen flores de distintos tamaños y múltiples colores, que pueden ser resupinadas o no, con inflorescencia de varios tipos corimbosa, paniculada, racemosa, o terminal; posee hojas dísticas, sus brácteas florales son más pequeñas que el ovario y en ocasiones de la misma longitud;

generalmente los pétalos son libres y más angostos que los sépalos, presenta un labelo que se encuentra totalmente adherido a la parte ventral de la columna (Muruaga & Parrado, 2019).

Esta planta herbácea posee raíces carnosas, glabras, planas o cilíndricas, su tallo en forma de caña suele ser simple o ramificada, suele alcanzar una altura de dos metros, posee hojas rígidas y dísticas con peciolos tubulares, repartidas por todo el tallo o conglomeradas cerca del ápice, su fruto en forma de cápsula elipsoide, con o sin pedicelo (Vergara, 2022).

### <span id="page-20-0"></span>*2.3.3. Diversidad y distribución*

La mayor diversidad de especies del género *Epidendrum* se agrupa principalmente en la cordillera de los Andes, aunque el área de distribución general se registra desde Carolina del Norte, en Estados Unidos, hasta la región norte Argentina, incluyendo la zona de Las Antillas (Ayala & Hágsater, 2018). En el Ecuador el género *Epidendrum* se distribuye en pisos altitudinales menores a los 3500 msnm, sin embargo, la mayor diversidad y endemismo del género se encuentra en los valles interandinos o bosques nublados y húmedos (Molina, 2020).

#### <span id="page-20-1"></span>*2.4.Identificación Molecular*

Escobar (2018) menciona que el proceso de identificación molecular se refiere al estudio de secuencias de ADN con el fin de identificar o diferenciar individuos de una misma familia, para lo cual es necesario tener conocimiento previo de la secuencia a estudiarse, genes involucrados como marcadores moleculares para poder lograr una óptima comparación entre secuencias.

### <span id="page-21-0"></span>*2.4.1. Extracción de ADN*

Para este proceso se selecciona tejido vegetal sano, para la liberación de ADN; se puede emplear dos métodos como: el mencionado *Doyle & Doyle* modificado, un proceso prolongado y minucioso que utiliza técnicas físicas y reactivos para conseguir liberar material genético (Sánchez, 2020).

Implica separar el ADN del núcleo, mitocondrias y cloroplastos celulares, consiste en romper células para liberar el ADN, se pueden utilizar métodos físicos como maceración o molienda para atravesar las membranas celulares con ayuda de un detergente y una solución buffer, para obtener una muestra limpia se elimina cualquier tipo de contaminante con la ayuda de una proteasa, se añade también isopropanol frío para precipitar el ADN por último se realizan lavados con etanol para finalmente resuspender la muestra en un tampón ligeramente alcalino (Escobar, 2018).

### <span id="page-21-1"></span>*2.4.2. PCR*

La PCR convencional, es un ensayo enzimático que permite la amplificación exponencial de una molécula de ADN, formando millones de copias de un fragmento, este procedimiento se lleva a cabo por medio de la presencia de ADN molde, cebadores, nucleótidos y ADN polimerasa; es empleado con el fin de amplificar cualquier ADN, el único requisito es conocer la secuencia de los nucleótidos que rodean dicha región que promueven a síntesis de ADN en el punto deseado (Cerna & Miño, 2018).

Existen tres procesos principales que se toman en cuenta en la técnica de PCR: desnaturalización, hibridación y extensión; el ADN se desnaturaliza a altas temperaturas (de 90 a 97 grados Celsius) después, los primeros reconocen un segmento especifico de ADN a (50-60 grados Celsius), donde una enzima llamada Taq polimerasa une los nucleótidos libres, formando una nueva cadena complementaria de ADN a (72 grados Celsius), después de 25-30 ciclos, estos múltiples ciclos de variación de temperatura se llevan a cabo por medio de sistemas térmicos programables mediante un equipo denominado termociclador (Escobar, 2018).

#### <span id="page-22-0"></span>*2.4.3. Marcadores Moleculares*

Se conocen como marcadores moleculares a cualquier molécula de proteína, ARN o ADN de tamaño o peso molecular conocido que permite conocer y caracterizar el contenido genético de los organismos, así como estimar la diversidad y las relaciones genéticas entre grupos de interés, permitiendo estudiar y analizar el potencial genético de una población, con mayor precisión (Montalvo y Vargas, 2019).

Las células vegetales poseen tres genomas distintos: el genoma cloroplástico, el genoma mitocondrial y el genoma nuclear; el genoma de la mitocondria y del cloroplasto son de herencia uniparental, de una línea materna en las angiospermas, mientras que el genoma nuclear es biparental que viene de dos progenitores (Singh et al., 2012).

Los tres tipos de genomas se diferencian por su tamaño, el genoma nuclear es el más grande por contener 3 millones de kilobases aproximadamente; en cambio el genoma mitocondrial contiene de 200 a 2500 kilobases de ADN, el genoma cloroplástico posee un tamaño variable dependiendo de las especies desde 120 a 217 kilobases de ADN, algunas regiones como *(atpF-H, matK, psbK-I, rbcL, rpoB, rpoC1 y trnH-psbA)* de este genoma han aportado para el desarrollo de marcadores candidatos para los códigos de barras de ADN de plantas (Iza, 2018).

## **2.4.3.1. Región** *matK.*

El gen *matK* es uno de los genes cloroplásticos más usados como marcador a niveles inter e intraespecíficos, está formado por 1550bp (Noguera, 2011). Esta región posee secciones de codificación de evolución más rápida del genoma del plástido, este tiene un signo filogenético alto, lo que aporta para el sistema código de barras de ADN en plantas, además que este gen codifica la enzima Maturase (Figura 1), esta ayuda a la conformación y maduración de un ARN de transferencia en los cloroplastos (Montalvo & Vargas, 2019).

Carrión (2009)*,* menciona que la región 3` es relativamente conservada y la región 5` menos conservada permitiendo que dos conjuntos de caracteres se puedan utilizar en diferentes niveles taxonómicos, proporcionando información molecular para resolver las relaciones filogenéticas a niveles más profundos.

<span id="page-23-0"></span>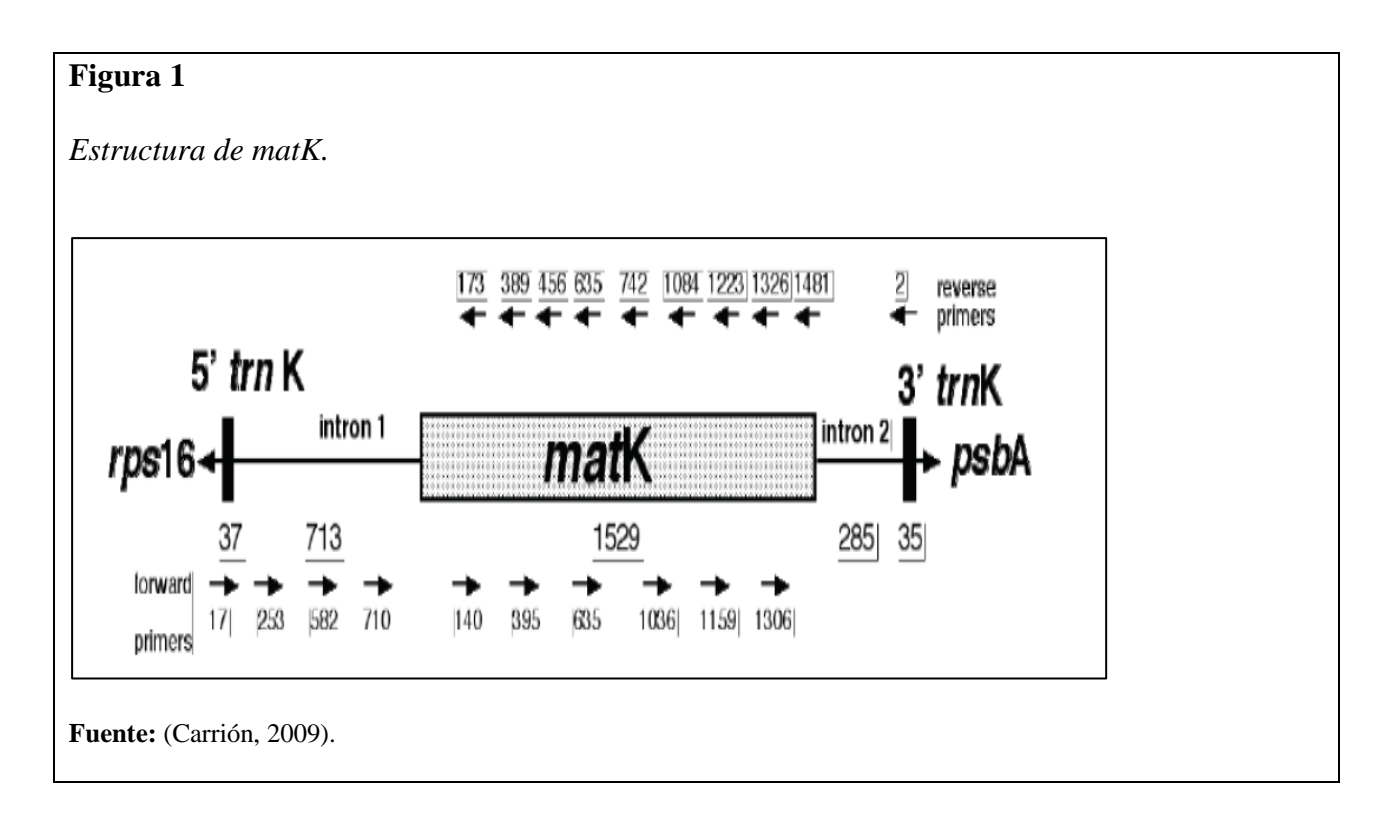

# **2.4.3.2.Región** *ycf1*

Se ha destacado la utilidad filogenética del gen plástido *ycf1* para niveles taxonómicos superficiales en orquídeas ya que se han encontrado que dos porciones cercanas a los extremos 5´ y 3´ de este gen son más variables que otros genes utilizados para la inferencia filogenética, como *matK y rbcL* (Mendoza et al., 2020).

El gen *ycf1* es considerado como el segundo gen más grande del genoma cloroplástico con 5500 pb (1800 aminoácidos), tiene una región pequeña de copia única (SSC), esta presenta alta variabilidad en las secuencias de las angiosperma y otra región de repetición invertida (IR), esta es conservada y de un tamaño menor a un kilobase como se puede visualizar en la Figura 2, este gen es considerado como un potencial marcador molecular para el estudio de relaciones entre especies. (Calderon y Prexi, 2019).

<span id="page-24-0"></span>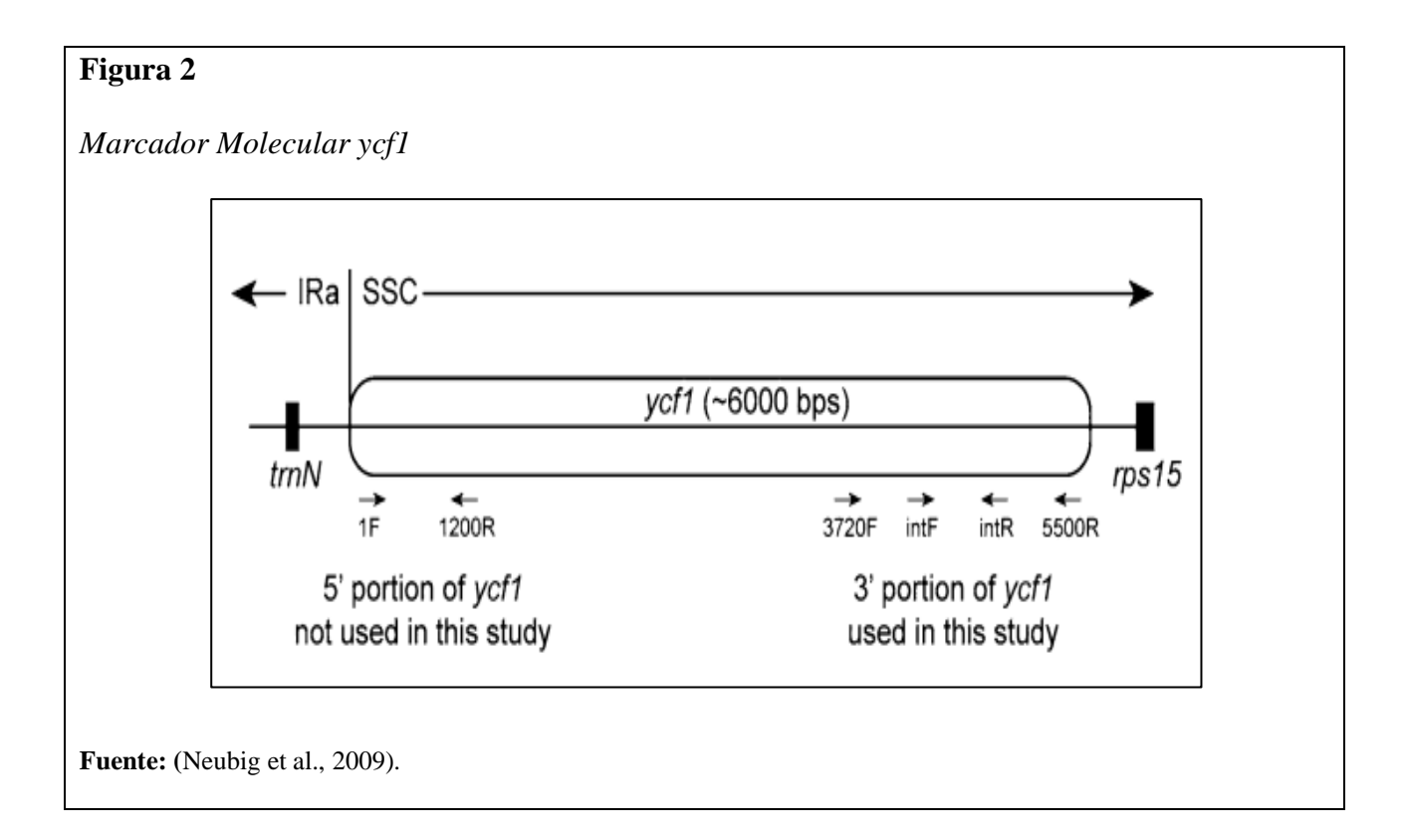

El marco de lectura de *ycf1* es inusual debido a que representa el segundo marco de lectura más largo en el genoma de plástidos (solo *ycf2* es más largo) por lo que el estudio de Neubig et al. (2009) menciona que para proporcionar una mejor resolución y soporte a niveles taxonómicos se lleva a secuenciar una porción de aproximadamente 1500 pares de bases del extremo 3' y una porción de aproximadamente 1200 pb del extremo 5'; para lograrlo se alinearon secuencias *ycf1* completas del *GenBank* de *Phalaenopsis y Acorus*, para el diseño de los cebadores.

# **2.4.3.3. Región** *rpoC1*

En la Investigación de Rodríguez y colaboradores (2011), sugiere que "La región del plástido *rpoC1* presenta un gran desempeño en términos de amplificación con una gama limitada de condiciones de PCR y posee un grupo de cebadores, estos logran una discriminación confiable entre especies de diferentes grupos de plantas". Por otro lado se indica que el tamaño molecular de las bandas que presenta este gen se encuentra entre los 550 a 750 pares de bases.(Zhitao et al., 2017). Además, se indica que el gen *rpoC1* codifica la subunidad beta del genoma cloroplástico de la ARN polimerasa que posee las tasas de evolución más altas que le otorga su buen rendimiento (Sánchez, 2020).

## <span id="page-25-0"></span>*2.4.4. Secuenciación*

El término secuenciación del ADN es el proceso que se le da al ADN posterior a la reacción de PCR, este permite determinar el orden de los nucleótidos de la cadena de ADN como son: Adenina, Timina, Citosina y Guanina, para descifrar genes y genomas (Moreno, 2018).

### **2.4.4.1.Técnica SANGER**

Esta técnica permite que la molécula en estudio se hibride con un cebador que contiene una cadena de oligonucleótidos para luego realizar una extensión con la ayuda de la ADN polimerasa, para lo cual utiliza una mezcla de desoxinucleótidos trifosfato (dNTP) y didesoxinucleótidos trifosfato (ddNTP), los cuales carecen de un grupo 3 OH, su función es agregar el siguiente ddNTP de la cadena de ADN formada en crecimiento (Crespo & Sinche, 2017).

#### <span id="page-26-0"></span>*2.5. Método DNA BARCODE*

*DNA barcode* es un sistema que permite la identificación microgenómico, que facilita la discriminación de especies mediante el estudio de un fragmento pequeño del ADN, la variación de la secuencia debe ser suficientemente alta entre las especies para que funcione la codificación de códigos de ADN y estas puedan ser discriminadas entre sí (Sánchez, 2020).

Esta herramienta es útil para estudios de biodiversidad, de demografía, ecología y análisis forense; por ejemplo, en el análisis forense el aprovechamiento ilegal de plantas puede ser controlado y posteriormente proceder a sanciones legales, para ello el gen mitocondrial de las plantas cumple un rol importante, permitiendo a esta técnica seleccionar, amplificar y secuenciar regiones del ADN del cloroplasto, especialmente *matK y rbcL.* La secuenciación y alineamiento en la mayoría de las plantas terrestres proporcionan una columna vertebral útil para el conjunto de datos de código de barras (Iza, 2018).

Este proceso es característico ya que permite resaltar diferencias entre ciertas variaciones intra e inter especificas genéticas, se toma en cuenta las células vegetales, el genoma cloroplástico, el genoma mitocondrial y nuclear (Albán & Toapanta, 2019). El código de barras del DNA se usa

*12*

como una herramienta de identificación potencial y se conocen cinco genes con mayor capacidad de diferenciación de especies en orquídeas y plantas en general como son *matK, rbcL, rpoB rpoC1 e ITS*, sin embargo, el uso de las secuencias *ITS y matK* han proporcionado etiquetas de identificación molecular únicas en estudios realizados con especies de orquídeas de los géneros *Dendrobium, Epidendrum, Masdevallia, Vanilla y Dracula* (Montalvo & Vargas, 2019).

# <span id="page-27-0"></span>*2.5.1. Análisis de secuencias*

Los programas bioinformáticos permiten ver y editar fácilmente secuencias de ADN por medio de cromatogramas, el cual nos mostrará los valores de calidad por medio de picos, los softwares más utilizados dentro de este proceso es el *FinchTV* y Mega 7, por otro lado, NCBI ofrece la herramienta *BLAST*, la que se encarga de comparar una secuencia determinada con las secuencias consenso, además la plataforma *web Boldsystem* es útil para la identificación de genes como *rbcL y matK* en plantas por medio de códigos de barras lo cual permitirá obtener una base de datos de un determinado gen (Escobar, 2018).

#### <span id="page-27-1"></span>*2.6.Filogenia*

Miño (2018)*,* menciona que la filogenia permite establecer las relaciones evolutivas entre grupos de organismos y su evolución a partir de un ancestro común, además se encarga del estudio de los vínculos evolutivos mediante la incorporación de información genealógica de evolución de las especies con la formación de árboles filogenéticos basados en la similitud entre los organismos, evaluando una serie de características fenotípicas o secuencias de genes diferentes.

En cuanto a los métodos de inferencia filogenética se refiere, entre los más empleados se encuentra el de Máxima Verosimilitud *(Máximum Likelihood),* este constituye un modelo de reconstrucción filogenética a partir de procesos evolutivos explícitos y realistas considerando principalmente las características genéticas de los caracteres (Mogrovejo & Proaño, 2020).

# **CAPITULO III 3. MATERIALES Y MÉTODOS**

## <span id="page-29-2"></span><span id="page-29-1"></span><span id="page-29-0"></span>*3.1. Recolección y preparación de muestras*

Los segmentos recolectados de plantas de especies del género *Epidendrum*, fueron extraídas de las siguientes zonas; volcán El Corazón, vía rio Pita y Cochasqui al borde de la carretera ubicadas en la provincia de Pichincha.

Se indago la posible ubicación de los puntos de colección de especies estudiadas con anterioridad por diferentes botánicos con ayuda de la página web Tropicos (2022), esta página proporcionó referencias geográficas y se procedió a la recolección del material vegetal de las especies del género *Epidendrum*, con el fin de obtener menor cantidad de material vegetal se tomaron cuidadosamente partes de la planta como las hojas para poder evitar la destrucción de las especies en su lugar de origen.

En campo, se colectaron dos tipos de muestras: una fue destinada para el almacenamiento del herbario de la Universidad Politécnica Salesiana y la otra para la obtención de ADN, todas las muestras recolectadas fueron etiquetadas (fecha, colectores) de igual manera estos datos se ingresaron en el libro de campo N° 11 de Marco Cerna, por otra parte, las muestras colectadas para el herbario fueron etiquetas y prensadas.

Para la extracción de ADN se observó que el tejido foliar este joven, libre de enfermedades como roya o que presenten daños como picaduras de insectos, a su vez las muestras se guardaron en sobres de papel Kraf y luego fueron almacenadas en bolsas plásticas ziploc, en cuanto al transporte del lugar de recolección hacia el laboratorio se colocó a las muestras en un recipiente térmico frío para mantener el aspecto y evitar que las muestras se degraden o se oxiden, finalmente las muestras fueron almacenadas en el laboratorio en un refrigerador a -20°C técnica descrita por Agrocalidad (2018).

# <span id="page-30-0"></span>*3.2. Estudio molecular*

El estudio molecular para esta investigación fue desarrollado en los Laboratorios Ciencias de la vía de la Universidad Politécnica Salesiana, campus El Girón, sede Quito.

Para el procedimiento de la extracción de ADN en el tejido foliar se utilizaron dos métodos, el primero es el protocolo modificado de *Doyle & Doyle* (1987), este método es extenso y meticuloso en el cual se utilizan diferentes reactivos y técnicas con el fin de liberar el material genético para su posterior análisis, el segundo método que se utilizó es mediante un kit comercial, *Phire Plant Direct, PCR master Mix,* de Thermo Fisher Scientific *(*2018) este kit permite realizar la PCR sin necesidad de una extracción previa de ADN.

# <span id="page-30-1"></span>*3.2.1. Extracción de ADN mediante el protocolo Doyle & Doyle modificado*

Para la extracción química simple de ADN foliar se utilizó el protocolo *Doyle & Doyle*, modificado por Iza (2018), este procedimiento inicia con un corte a la hoja aproximadamente de 20mg a 50mg de tejido, la muestra se coloca en un microtubo eppendorf de 2ml con 480 μL de Buffer extracción de Lisis (se preparó con: 1,211g TrisCl, 1,48g EDTA y 2,922g NaCl, aforado a 100ml con agua destilada y un pH8 ). Se procede a macerar la muestra con ayuda de un taladro de mano comprobando que el pistilo pequeño este desinfectado (usando alcohol al 75%) (ver Anexo 2). A continuación se verifico que la muestra este totalmente macerada se agitan los micro tubos hasta homogenizar la mezcla, para luego añadir 75μL de la solución SDS 10% (se preparó con: 5g

de SDS al 10% y 45ml de agua destilada ), los micro tubos se mezclan por inversión 8 veces y con ayuda de un termo bloque se somete a los micro tubos que contienen la mezcla a baño maría durante 10 minutos a una temperatura de 65ºC; una vez que ha transcurrido el tiempo indicado se añade 94μL de acetato de potasio 5M (se preparó con 0,9814g de CH3CO2K, aforada a 2mL con agua destilada), se mezcla por inversión suavemente 8 veces y se coloca las muestras en hielo durante 30 minutos; luego se centrifuga los micro tubos por 5 min a 12000rpm, en este paso se forman 2 fases, con ayuda de una micropipeta se transfiere todo el sobrenadante a un nuevo micro tubo de 1,5mL (se puede verter el sobrenadante sin preocuparse por piezas de micelio flotantes), después se añade 600 μL de fenol cloroformo en porción (1:1) (se preparó con: 50g de fenol, 50ml de cloroformo), se mezcla por inversión suavemente y se centrifuga por 5 minutos a 12000rpm; con ayuda de una micropipeta se transfiere a un nuevo micro tubo eppendorf de 1,5ml la mayor cantidad de sobrenadante de la fase intermedia (aproximadamente 250μL a 300μL), cuidando no mezclar con la fase superior ni inferior de igual manera evitando tomar las proteínas precipitadas, después se añade 360μL de isopropanol frio, se mezcla por inversión 8 veces, los micro tubos se almacenan a -20ºC por toda la noche; una vez transcurrido el tiempo se centrifuga los micro tubos durante 3 minutos a 12 000rpm, antes de realizar los lavados se verifica que pellet se encuentre al final de los micro tubos, una vez constatado esto, se procede a eliminar el sobrenadante, se realizan tres lavados añadiendo con 400μL de etanol (70%) y centrifugando cada vez por 3 minutos a 12000rpm, terminado los lavados con ayuda de una micropipeta se retira el etanol, luego con ayuda del termo bloque se deja secar a 37°C, hasta evaporar el alcohol restante (45min aprox.) evitando el secado excesivo, se resuspende el pellet en 30μL H2O libre de nucleasas y almacenarlo a -20°C.

### <span id="page-32-0"></span>*3.2.2. Extracción de ADN mediante método directo*

Para la extracción de ADN mediante el método directo se utilizó el protocolo directo para plantas con tejido fresco del kit comercial, *Phire Plant Direct, PCR master Mix*, para lo cual se tomó un segmento de la hoja fresca se realiza una desinfectó superficial con una solución de alcohol al 70%; con la ayuda de un bisturí desinfectado previamente se realizó una corte sobre el material vegetal y se tomó aproximadamente 2mm de diámetro, se colocó en un tubo de microcentrífuga de 1,5ml Eppendorf; a continuación se agregó 20μL de tampón de carga y con la ayuda de una punta de micropipeta se macero presionando el tejido con las paredes del tubo hasta que la mezcla se torne verde claro; posteriormente, se llevó a la microcentrífuga por 10 segundos y finalmente se tomó 1μL de la solución de ADN del sobrenadante para la PCR; a continuación se preparó la solución Master mix PCR kit para 25μL, para las regiones *matk, ycf1, rpoC1* y posteriormente realizar el proceso de amplificación, técnica referida por Thermo Scientific ( 2019).

## <span id="page-32-1"></span>*3.2.3. Cuantificación de ADN*

Una vez concluido el proceso de extracción de ADN, se utilizó la técnica electroforesis horizontal para verificar la presencia o ausencia de las moléculas de ADN, bajo el protocolo referido por Escobar (2018); para esto se verifico que los moldes estén limpios (la desinfección se realizó con alcohol al 70%), se procede a colocar el peine de modo que se formen lo pocillos completos, se añade el gel de agarosa al 1% (se preparó con: 0,5g de agarosa, 50mL de la solución TBE1X, diluida a partir de una solución concentrada de TBE 10X, se preparó con: 54 g de tris base; 27.5g de ácido bórico y 2.93g EDTA 0.5M, aforado a 500ml con un pH8), más adelante se procede a calentar en un horno microondas 1.3 min hasta que se disuelva la agarosa comprobando que el volumen de la solución tras haberla calentado sean los 50mL, luego se procede a enfriar la mezcla hasta que la temperatura descienda a 50°C, se añadió 0,25μL del fluorocromo *SYBR Safe*, el gel ya preparado se dispuso en el molde plástico de la cámara electroforética se dejó enfriar aproximadamente 20min hasta que se forme el gel, una vez transcurrido este tiempo se colocó la placa de gel en la cámara de electroforesis Labnet, a la cual se le adicionó TBE1X hasta completar el volumen en la línea de aforo. A continuación, en cada pocillo del gel se depositó una mezcla de 4μL de ADN y 2μL del tampón de carga *Blue Juice* concentración 2X (Ver Anexo 3). Para estimar del tamaño y concentración de las bandas de ADN que fueron obtenidas se colocó en el primer pocillo 2μL del marcador molecular *O`GeneRuler Express DNA Ladder* (Figura 3), posee un tamaño de 100 a 5.000bp, de acuerdo con el protocolo de Thermo Scientific (2020).

La cámara se programó a 100 voltios, durante 30 minutos (Ver Anexo 4). Por último, el gel fue visualizado y fotografiados en una foto documentador de la marca *Bio-imaging systems ®,* técnica empleada por Fuertes y Mallitasig, (2018); Iza (2018).

## <span id="page-33-0"></span>*3.2.4. Amplificación de ADN*

Una vez obtenido el ADN se realiza la amplificación de tres segmentos, los primers utilizados para *matK* forward (5'-ACCCAGTCCATCTGGAAATCTTGGTTC-3') y reverse (5'- GTTCTAGCACAAGAAAGTCG-3´), los primers utilizados para *ycf1* forward (5´- TGAACGAATGGAAAAACTGGTT-3´) y reverse (5´-AACCAGTTTTTCCATTCGTTCA-3´) y *rpoC1* forward (5´-GTGGATACACTTCTTGATAATGG-3´) y reverse (5´TGAGAAAACATAAGTAAACGGGC-3´), utilizando la técnica en reacción en cadena de la polimerasa (PCR).

Para amplificar las regiones *matK, ycf1 y rpoC1*, se utilizó el *Kit Phire Plant Direct PCR Master Mix de Thermo Scientific*, los componentes de cada reacción se presentan en la Tabla 2. Posteriormente, las muestras fueron colocadas en un termociclador *MultiGene™ OptiMax Thermal Cycler*, las condiciones que se colocaron en el termociclador dependen de las regiones que se analizaron.

# <span id="page-34-0"></span>**Tabla 2.**

Componentes de la reacción PCR con Phire Plant Direct PCR para las regiones *matK, ycf1 y* 

*rpoC1.*

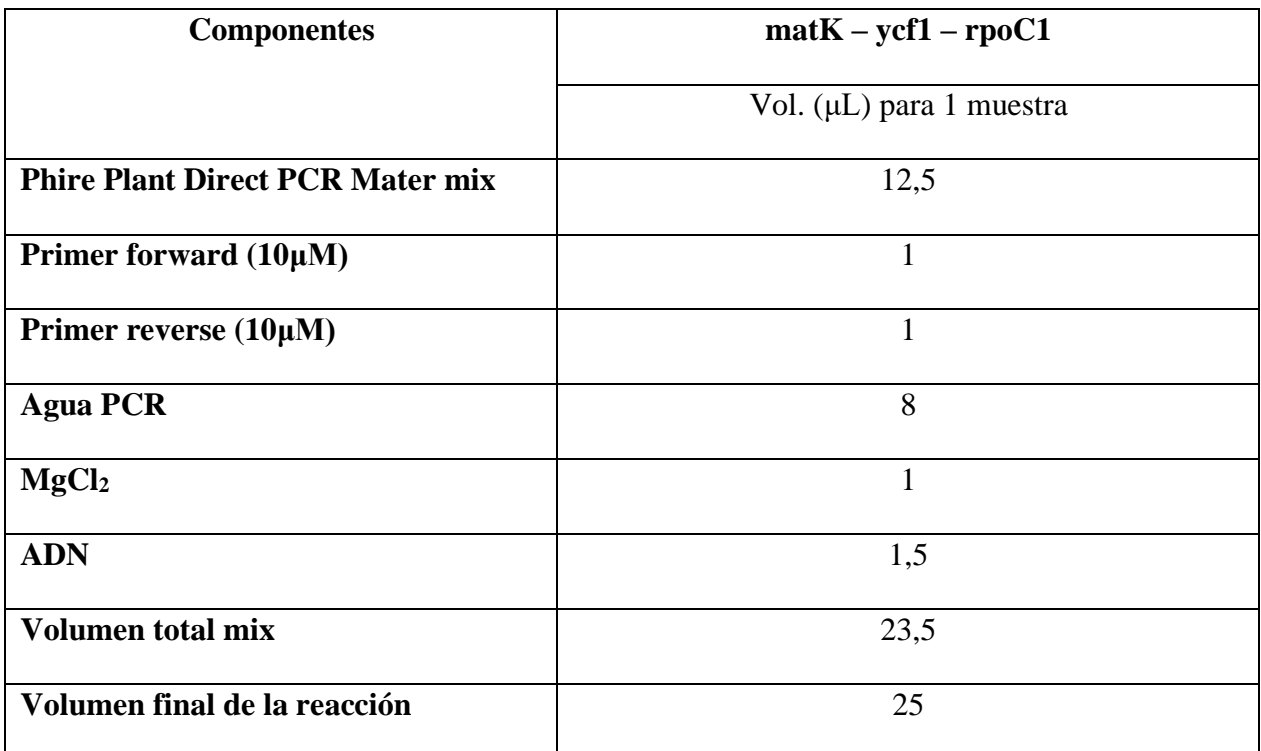

**Fuente:** (Iza, 2018); (Thermo Scientific 2019).

Las condiciones de temperatura empleadas para la amplificación de la región cloroplasmática *matK* fueron: Inicio de la desnaturalización a 98°C por 5min, a continuación 40 ciclos de: desnaturalización 98°C por 10seg, para la temperatura de alineamiento a 47.5°C por

10seg; para le extensión inicial a 72°C por 40 seg, finalmente para la etapa de extensión final a 72°C por 1min estas condiciones fueron sugeridas por Montalvo y Vargas (2019). Para la amplificación de la región ycf1 las condiciones fueron: Incido de la desnaturalización a 98°C por 5min, a continuación 35 ciclos de: desnaturalización 98°C por 10seg, para la temperatura de alineamiento a 55°C por 10seg; para le extensión inicial a 72°C por 40seg, finalmente para la etapa de extensión final a 72°C por 1min. Mientras que para la amplificación de la región cloroplasmática rpoC1, se llevó a cabo a una desnaturalización inicial a 96°C por 5min, a continuación 35 ciclos de: desnaturalización 95°C por 10seg, para la temperatura de alineamiento a 48.7°C por 10seg; para le extensión inicial a 72°C por 1min y finalmente para la extensión final a 72°C por 5min; condiciones empleadas por Iza (2018).

La evaluación del producto PCR se realizó mediante electroforesis horizontal en gel de agarosa al 1% (el protocolo de elaboración del gel, cámara electroforesis y visualización de los resultados, se encuentra detallado en el numeral 2.2.3 ya que este proceso es similar al empleado en la cuantificación de ADN), técnica empleada por Fuertes y Mallitasig, (2018); Iza (2018).

En cada pocillo del gel se colocó 3 μL del producto PCR, para establecer el tamaño y la concentración de la cadena de ADN se lo comparó con *O`GeneRuler Express DNA Ladder* tiene un tamaño de 100 a 5.000bp, de acuerdo con el protocolo de Thermo Scientific (2020).

### <span id="page-35-0"></span>*3.2.5. Secuenciación*

La secuenciación de los productos PCR para esta Investigación fueron enviado por medio de la empresa *BioSequence* a la empresa *Macrogen Inc.* ubicada en Corea del Sur, esta empresa emplea la técnica Sanger automatizada, permite la identificación de los nucleótidos que forman
parte de los segmentos amplificados. Se envió un volumen aproximado de 20ul a 24ul con una concentración de 20 a 95ng/μL.

#### *3.3. Filogenia*

Mediante un análisis de electroferograma con el programa *FinchTV* versión 1.4.0 se evidenciará la calidad de las secuencias enviadas por la empresa *Macrogen Ing.,* por otro lado, con el *software Muscle* del programa Mega X versión 10.1.8, además usando segmentos de los genes *matK, ycf1 y rpoC1*, se elaboraron los árboles filogenéticos usando el método estadístico *Maximum Likelihood*, y el modelo evolutivo *Tamura 3-parameter* técnica aplicada en el trabajo de (Endara & Ocaña, 2022; Kumar et al., 2018)*.*

Por medio de la herramienta *BLAST* (2022), del NCBI se llevará a cabo la comparación entre las regiones *matK, ycf1 y rpoC1*. Por otro lado se utilizó los programas bioinformáticos *BOLDSYSTEMS* para verificar la identidad de las especies con el fin de formar el código de barras a través de la comparación de las secuencias almacenadas bibliotecas (BOLDSYSTEMS, 2019).

# **CAPITULO IV**

# **4. RESULTADOS Y DISCUSIÓN**

## *2.7.4.1. Recolección y preparación de muestras*

Las muestras fueron colectadas de tres lugares, volcán El Corazón, vía río Pita y Cochasqui al borde de la carretera (Tabla 3), en estos lugares mencionados se colectaron 10 segmentos de tejido foliar del género *Epidendrum* (Anexo 1), los datos obtenidos de la colección se registraron en el libro de campo de Marco Cerna.

## **Tabla 3.**

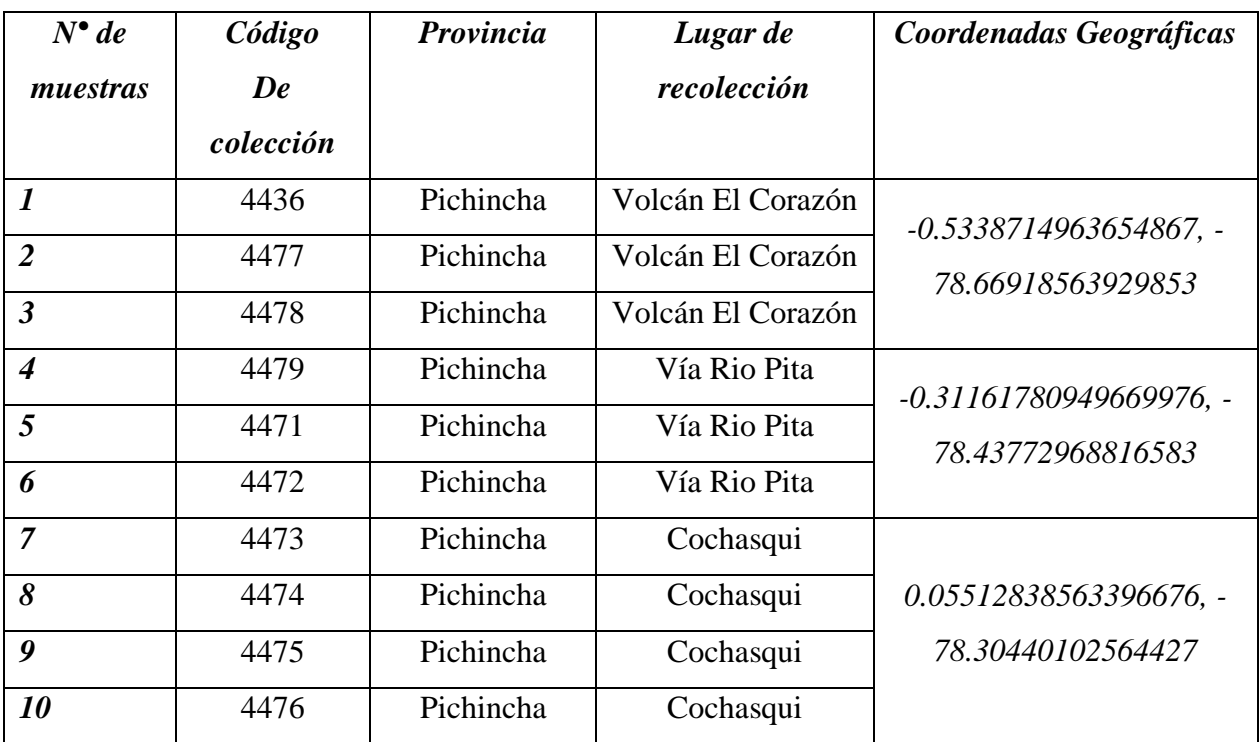

Listado de las especies colectadas el género Epidendrum para este estudio.

*Nota:* En la tabla 4 se presentan las muestras recolectadas para la presente investigación.

*Fuente:* Las Autoras (2022).

#### *2.8.4.2. Estudio molecular*

#### *4.2.1. Extracción de ADN*

De las muestras 4477, 4478, 4479, 4436, 4471, 4472, 4473, 4474, 4475 y 4476, se obtuvo ADN mediante el método de extracción *Doyle & Doyle* modificado, los resultados que se obtuvieron fueron verificados mediante electroforesis en gel de agarosa al 1% y fueron revelados en una foto documentador (Figura 3,4 y Anexo 5), la concentración promedio que se observó fue de 40ng/µg. por otro lado se menciona que para las muestras se realizó por duplicado es decir se tomó haz y envés de un segmento de la hoja (Anexo 6).

Las bandas de ADN obtenidas presentan alrededor de 5.000bp, a continuación para determinar el tamaño de las bandas reales se realizó una comparación mediante el método *O`GeneRuler Express DNA Ladder* estas tienen un tamaño de 100 a 5.000 bp estos resultados al ser comparados con estudios anterior como el de Iza (2018), Montalvo y Vargas (2019), Alban y Toapanta (2019) y Mogrovejo y Proaño (2020) nos indican que los valores arrojados son similares en cuanto a los en estudios de *DNA Barcoding* en diferentes géneros de orquídeas.

# **Figura 3.**

*Electroforesis de ADN Total*

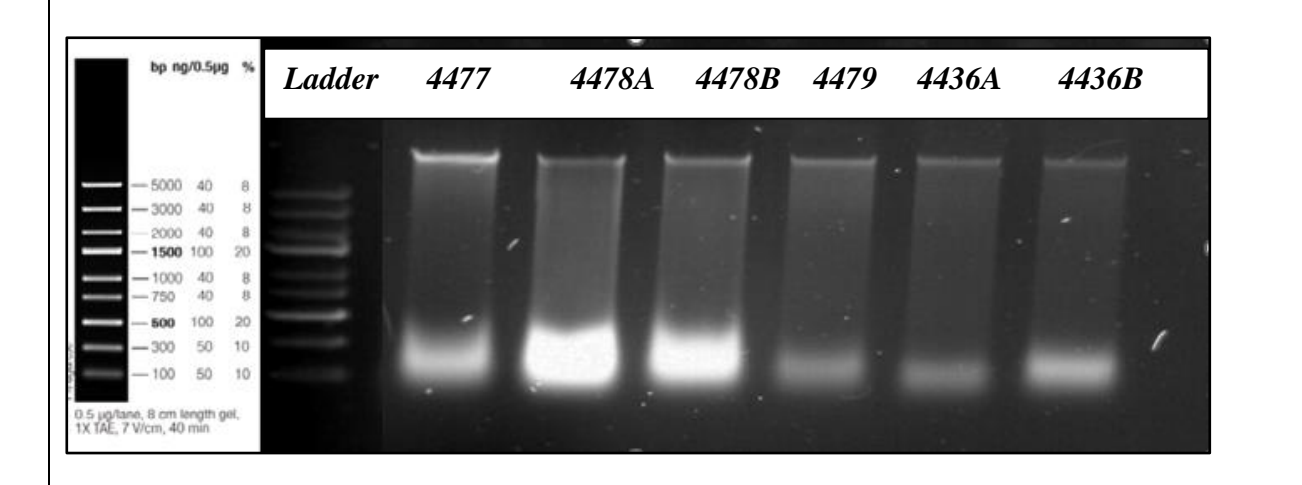

Figura 3. Electroforesis del ADN total utilizando el método *Doyle y Doyle* (1987) para la extracción de ADN, de las muestras 4477, 4478A (parte de la hoja Haz), 4478B (parte de la hoja Envés), 4479, 4436A (parte de la hoja Haz), 4436B (parte de la hoja Envés).

Elaborado por: Las autoras (2022).

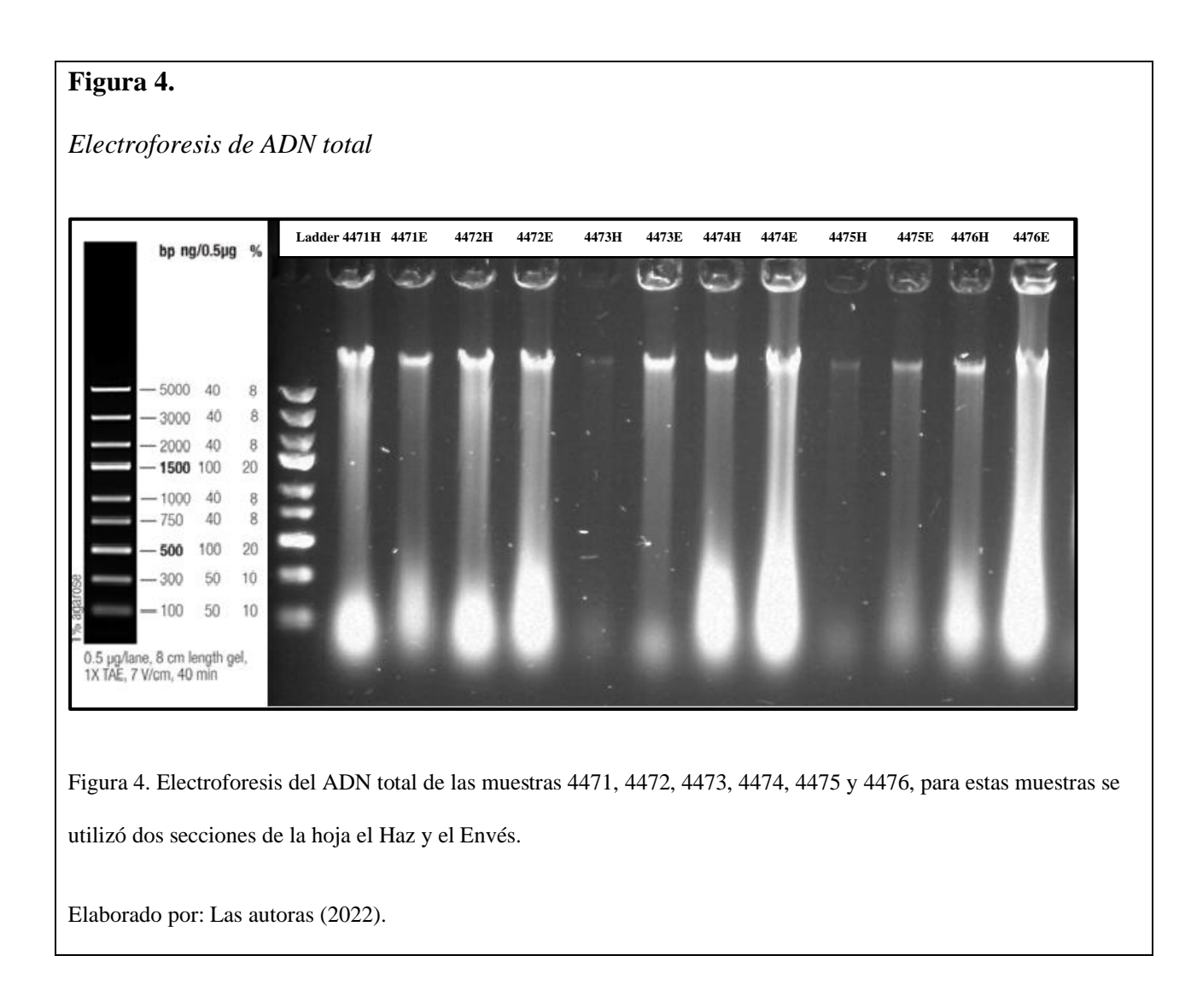

#### *4.2.2. Amplificación de ADN*

Para esta Investigación se amplificaron 10 muestras de ADN en las 3 regiones *matK, ycf1 y rpoC1.*

#### **4.2.2.1. Región** *matK.*

Para la región cloroplasmática matK se obtuvo la amplificación de todos los productos PCR de las muestras 4477, 4478, 4479, 4436, 4471, 4472, 4473, 4474, 4475 y 4476, para verificar los resultados se utilizó el método de Electroforesis en gel de agarosa al 1% (Figura 5), los resultados fueron revelados con ayuda de la foto documentador. Los métodos utilizados para la extracción del ADN fueron obtenidos por el método por *Doyle & Doyle y el Kit Phire Plant Direct PCR Master Mix,* todas las muestras se amplificaron (Anexo 6 y 7). Además de las muestras añadidas 4427, 4493,4435,4501,23F, 4489, 4523, 4532 (Anexo 11).

En la región *matK* de esta investigación se observa que el tamaño de bandas esta aproximado entre 750bp a 1000bp con una concentración promedio de 40ng/µg. Estos resultados son similares al estudio de Molina (2020); Alban y Toapanta (2019) y Montalvo y Vargas (2019) que también trabajaron en la identificación molecular de orquídeas con el *O`GeneRuler Express DNA Ladder* con un tamaño de 100 a 5.000bp.

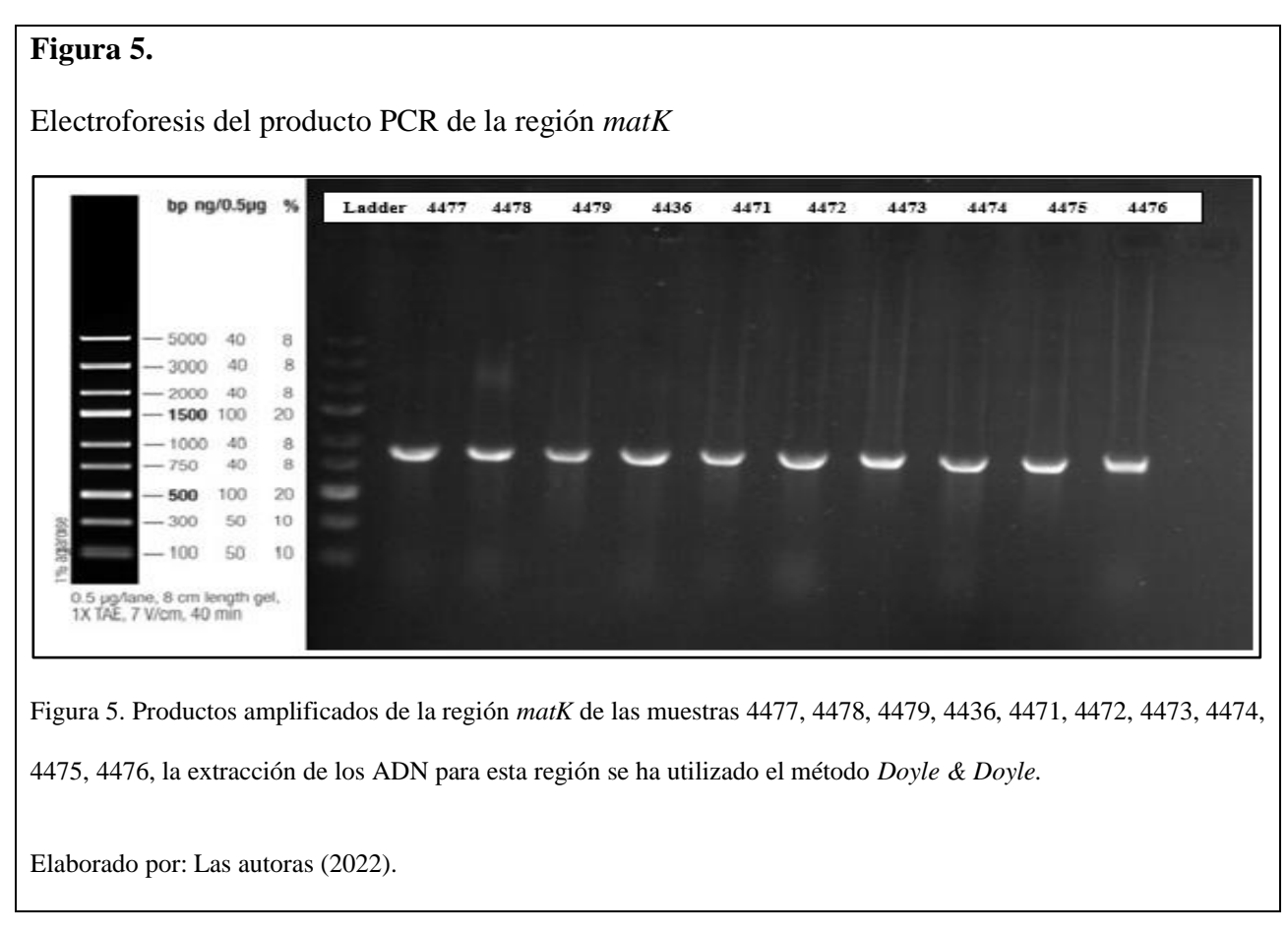

## **4.2.2.2. Región** *ycf1*

Para la visualización de la amplificación de ADN de la región *ycf1*, se utilizó el método de Electroforesis en gel de agarosa al 1%, (Figura 6), para esta región el ADN fue extraído con el método *Doyle & Doyle* (Anexo 15) y se amplificó mediante el método del *Kit Phire Planta Direct PCR Master Mix* (Anexos 8,9 y 10). Se obtuvo un tamaño de bandas de 1500 pb como menciona el estudio de Calderon y Prexi (2019) con el uso de cebadores diseñados por *Neubig* quien emplea la región 3' del gen, con una concentración promedio de 100 ng/µg. Además de las muestras añadidas 4427, 4493,4435,4501,23F, 4489, 4523, 4532 (Anexo 13 y 14).

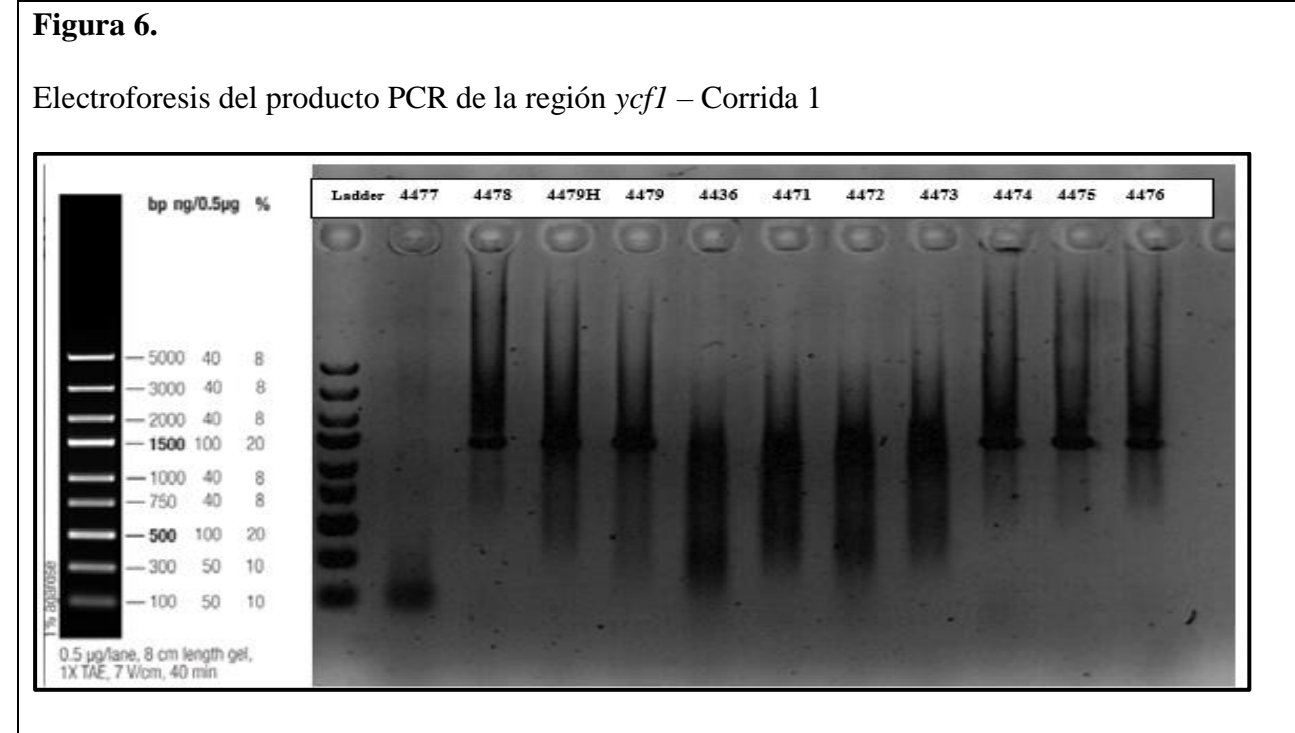

Figura 6. Amplificación de todas las muestras 4477, 4478, 4479H, 4479, 4436, 4471, 4472, 4473, 4474, 4475, 4476. Los resultados que se presenta de los productos PCR de la región ycf1 en la primera corrida que se realizó solo se obtuvo la amplificación de las muestras 4478, 4479(parte de la hoja haz, 4479, 4474, 4475, 4476.

Elaborado por: Las autoras (2022).

## **4.2.2.3. Región** *rpoC1*

Se amplificó exitosamente todas las muestras en cuanto a la región cloroplasmática *rpoC1*, los resultados obtenidos se verificaron con el método de Electroforesis en gel de agarosa al 1% (Figura7), se observa bandas de un tamaño aproximado de 550 pb y una concentración de 100 ng/µg, los resultados obtenidos se compararon con estudio realizado por Iza (2018), Molina (2020) en estos estudios se obtuvieron resultados similares. Además de las muestras añadidas 4727, 4493,4435,4501,23F, 4489, 4523, 4532 (Anexo 12).

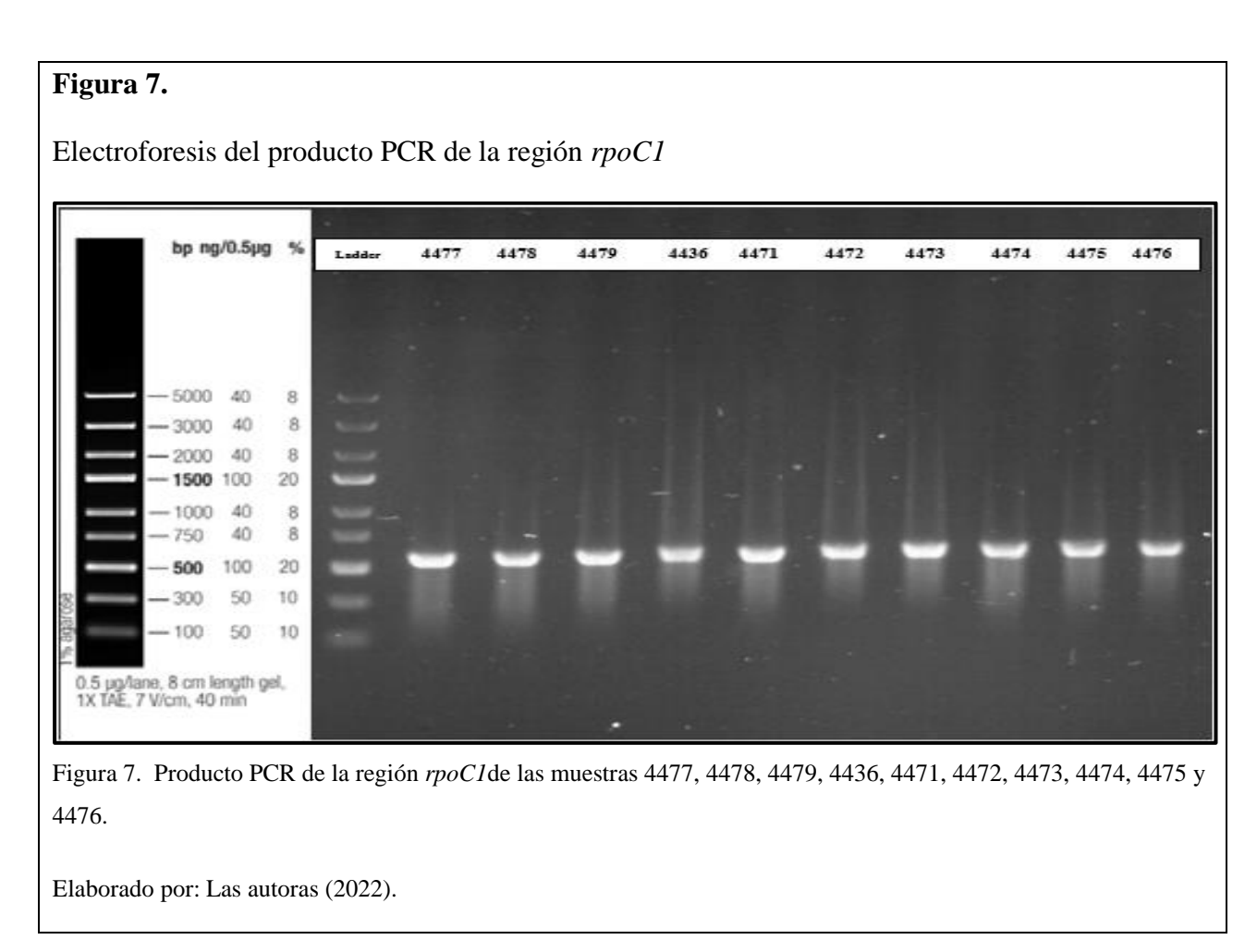

# *4.2.3. Secuenciación*

La empresa Macrogen realizó la purificación y secuenciación de los productos PCR con el método Sanger (Corea del Sur), para cada región se enviaron 10 muestras dando como un total de 30 muestras de PCR analizadas como se indica en la Tabla 4.

# **Tabla 4.**

Productos PCR regiones *matK, ycf1* y *rpoC1* (volumen y concentración).

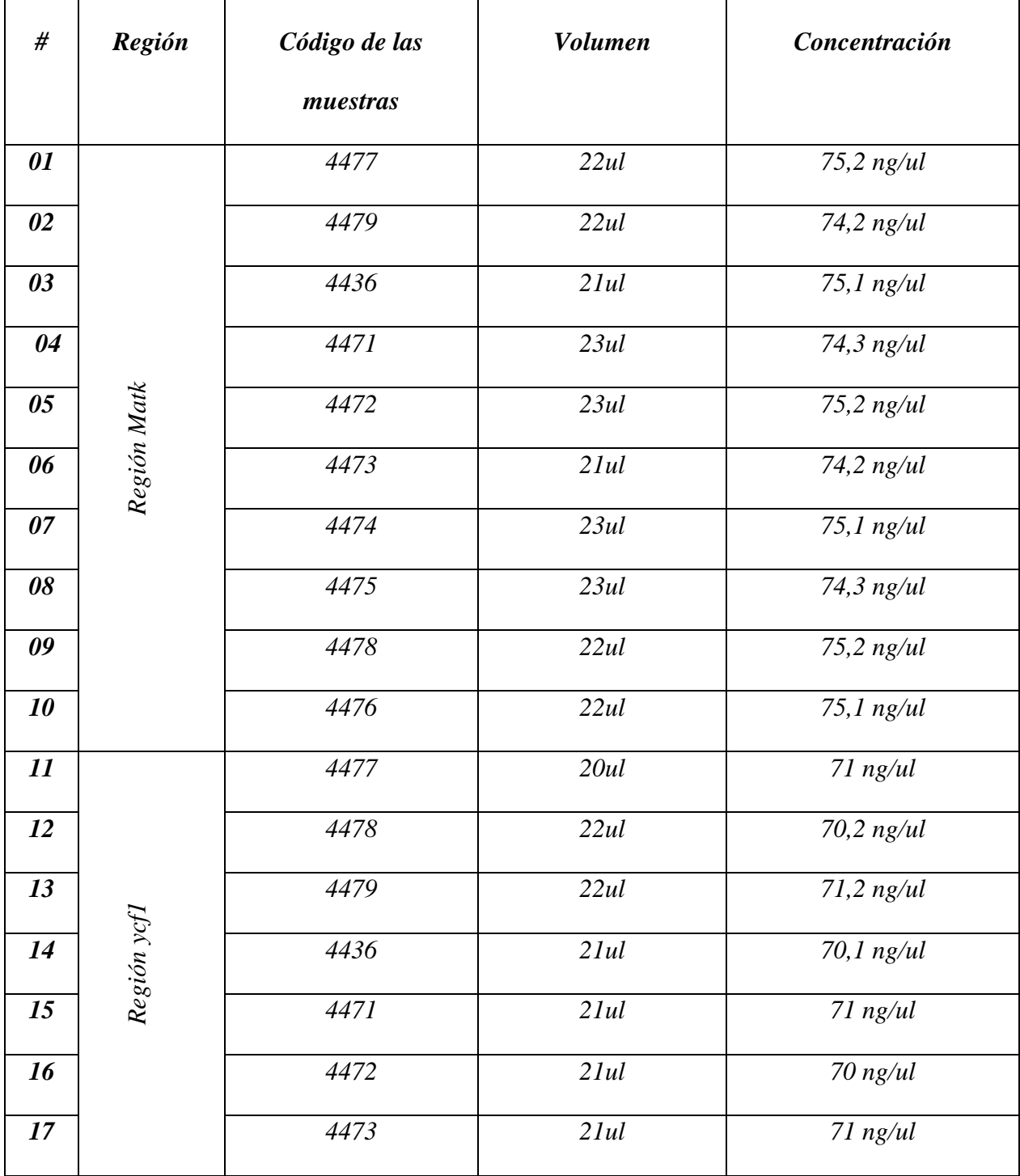

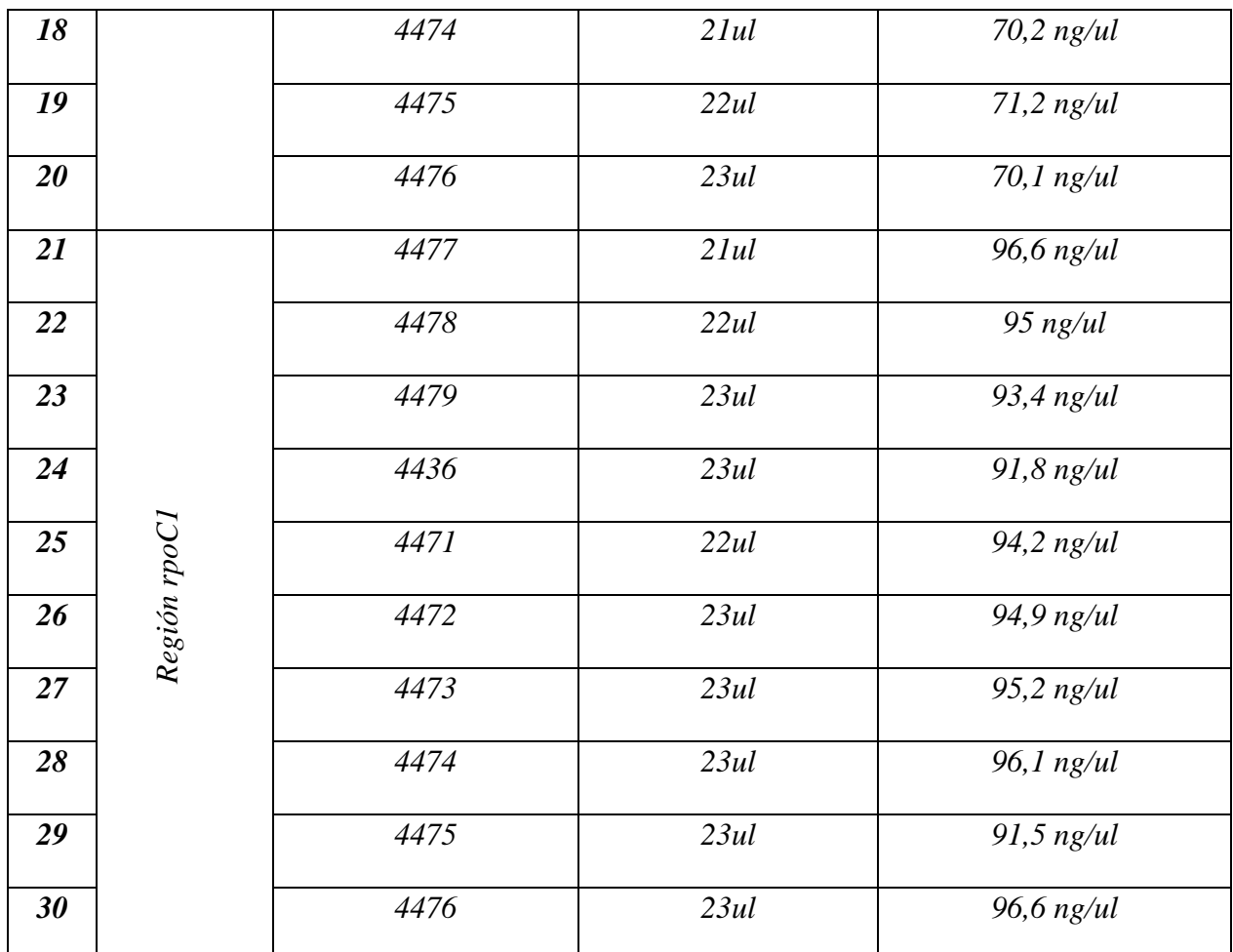

*Nota.* En el cuadro se detalla el volumen y la concentración de cada muestra para cada región, el método que se utilizó

para conocer la concentración se lo realizo con el *kit de Qubit dsDNA HS.*

Elaborado por: Las autoras (2022).

Para la región *matK* se obtuvieron 10 secuencias de buena calidad, para la región de *rpoC1* todas las secuencias generaron una calidad mayor al 70%, finalmente con la región *ycf1* se trabajó con 7 secuencias que demostraron una buena calidad y tamaño, estas secuencias fueron analizadas mediante el programa bioinformático *FinchTV.*

Se obtuvieron 24 secuencias experimentales extras obtenidas del grupo de investigación NUNKUI WAKAN de las cuales 16 fueron funcionales para este estudio, con 7 secuencias para *matK*, para *rpoC1* 6 secuencias y finalmente con 3 secuencias para la región *ycf1.*

#### **4.3.2.1. Identificación de secuencias por medio del software** *BLAST y BOLDSYSTEMS.*

Las secuencias obtenidas se analizaron en el software *Blast y Boldsystems* para su identificación, como resultado se obtuvo las siguientes especies descritas a continuación.

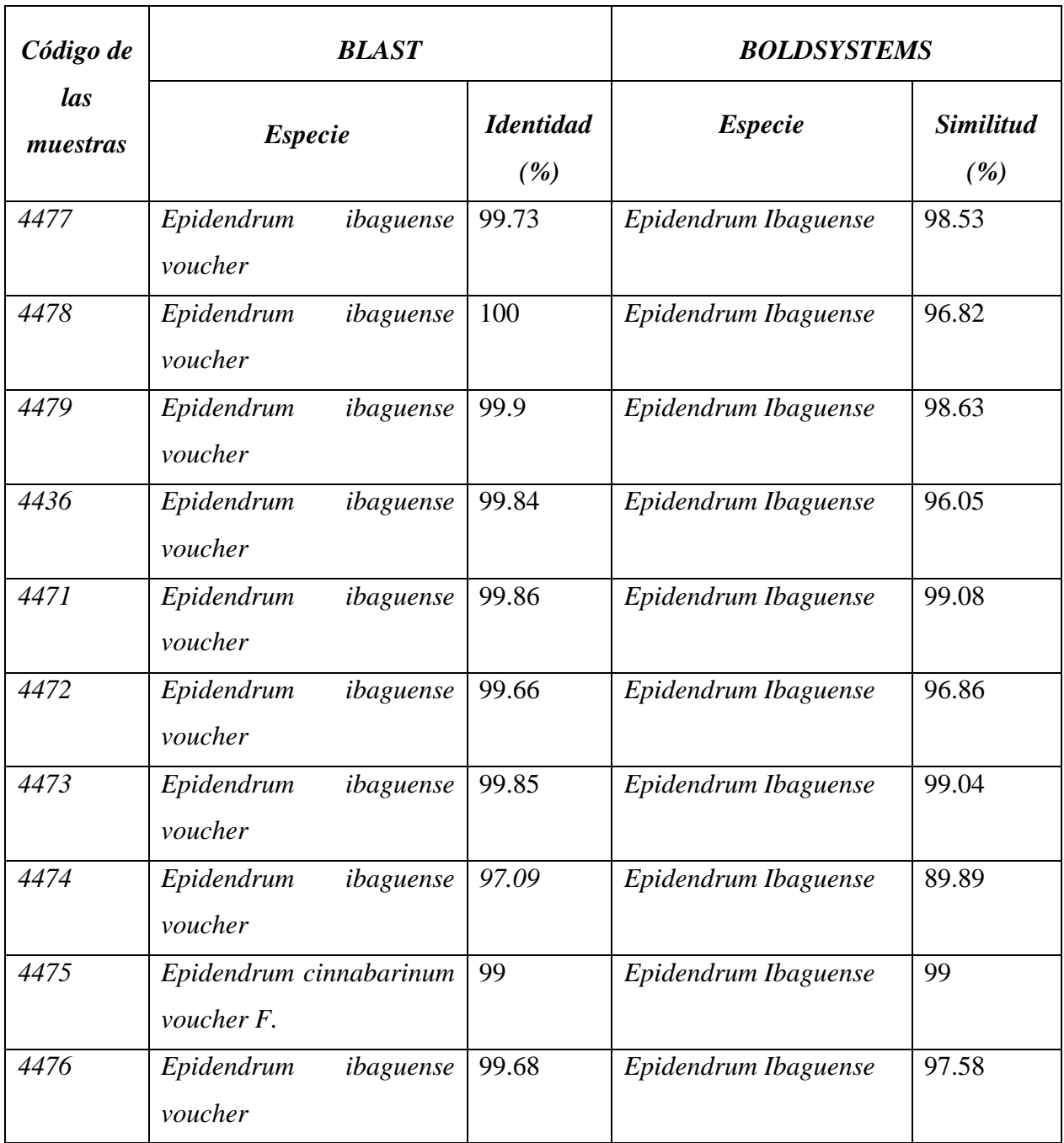

# *2.9.Tabla 5. Identificación de secuencias por medio del software BLAST y BOLDSYSTEMS*

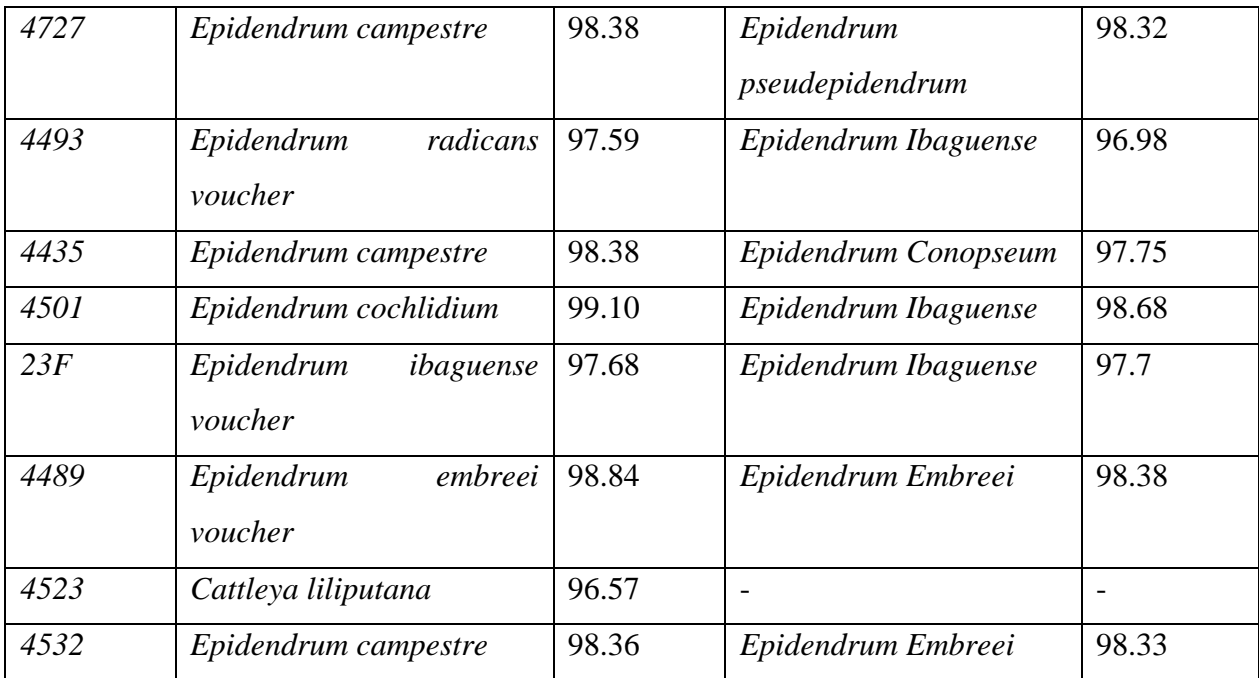

*Nota.* Los resultados de identidad y de especímenes son obtenidos por medio de la herramienta *Blast* y *BoldSystems*

Elaborado por: Las autoras (2022).

## *4.2.4. Filogenia*

Se construyó arboles filogenéticos de acuerdo a cada región estudiada (*matK, rpoC1, ycf1*), se utilizó el software Mega X versión 10.1.8, mediante el algoritmo *MUSCLE*, que permite desarrollar alineamientos múltiples de las secuencias, se basó en el método estadístico de estimación *Maximum Likelihood* con 500 réplicas y el modelo *Tamura 3 parameter* (Endara & Ocaña, 2022). Obteniéndose los siguientes resultados:

#### **4.2.4.1. Filogenia región** *matK.*

El árbol filogenético se construyó a partir de 26 secuencias de las cuales 17 fueron especies experimentales y 8 se obtuvieron de la base de datos de Gene Bank, como *Epidendrum radicans voucher, Epidendrum embreei voucher, Epidendrum falcisepalum insolate, Epidendrum madsenii isolate, Epidendrum ibaguense voucher, Epidendrum cinnabarinum voucher F., Epidendrum campestre, Epidendrum tridactylum voucher F., Epidendrum cochlidium voucher, Epidendrum tandapianum voucher, Epidendrum oerstedii voucher y Oestedella centropetala voucher.*

Como especie externa para este grupo se tomó *a Dracula woolwardiae voucher* debido a que esta especie es perteneciente a la familia *Orchidaceae* a la subclase *Magnoliidae Novák ex Takht.*, al género *Drácula Luer*, que presenta diferencias para poder distinguirlas del género *Epidendrum* (Tropicos, 2023).

Como se observa en la figura 8 en el árbol filogenético existen 24 valores estadísticos en cada rama, de las cuales 10 que superan el 50 de soporte de rama, es decir que asegura la verosimilitud en la formación de los clados (Escobar, 2018). Se presentan 6 clados de los cuales el Clado I está formado por las muestras, 4436, 23F, 4471, 4472, 4473, 4474, 4478, 4479, 4477 y la

especie *Epidendrum ibaguense voucher* por lo que es muy probable que las muestras mencionadas sean genéticamente cercanas a dicha especie.

En el Clado II se tiene las muestras, 4475, 4493, 4501, siendo estas dos últimas cercanas entre sí, con un soporte estadístico del 40 por lo que se asume que ligeramente comparten características genéticas, dentro del mismo se encuentran las especies *Epidendrum falcisepalum insolate* y *Epidendrum madsenii isolate,* cercanas entre sí, además de *Epidendrum radicans voucher* y *Epidendrum embreei voucher*, por lo que se infiere que tienen un parecido genético con las muestras dentro del mismo clado, sin embargo, es necesario analizar con el marcador *rpoC1* y *ycf1*. Dentro del Clado III se encuentra a las muestras 4727, 4489, 4532 con un soporte estadístico del 54, donde se asume su parecido genético, se encuentra también la muestra 4435 y la especie *Oestedella centropetala voucher,* siendo estas las menos cercanas, por lo que se infiere que sus características genéticas no son similares a las otras. Finalmente, en el Clado IV donde se ubican las especies descargadas del NCBI que presentan un bajo nivel de divergencia ente ellos y que son cercanos al género *Epidendrum*.

## **Figura 8.**

*Filogenia de las especies del género Epidendrum de la región matK y el método Maximum* 

*Likelihood (Bootstrap 500 repeticiones)*

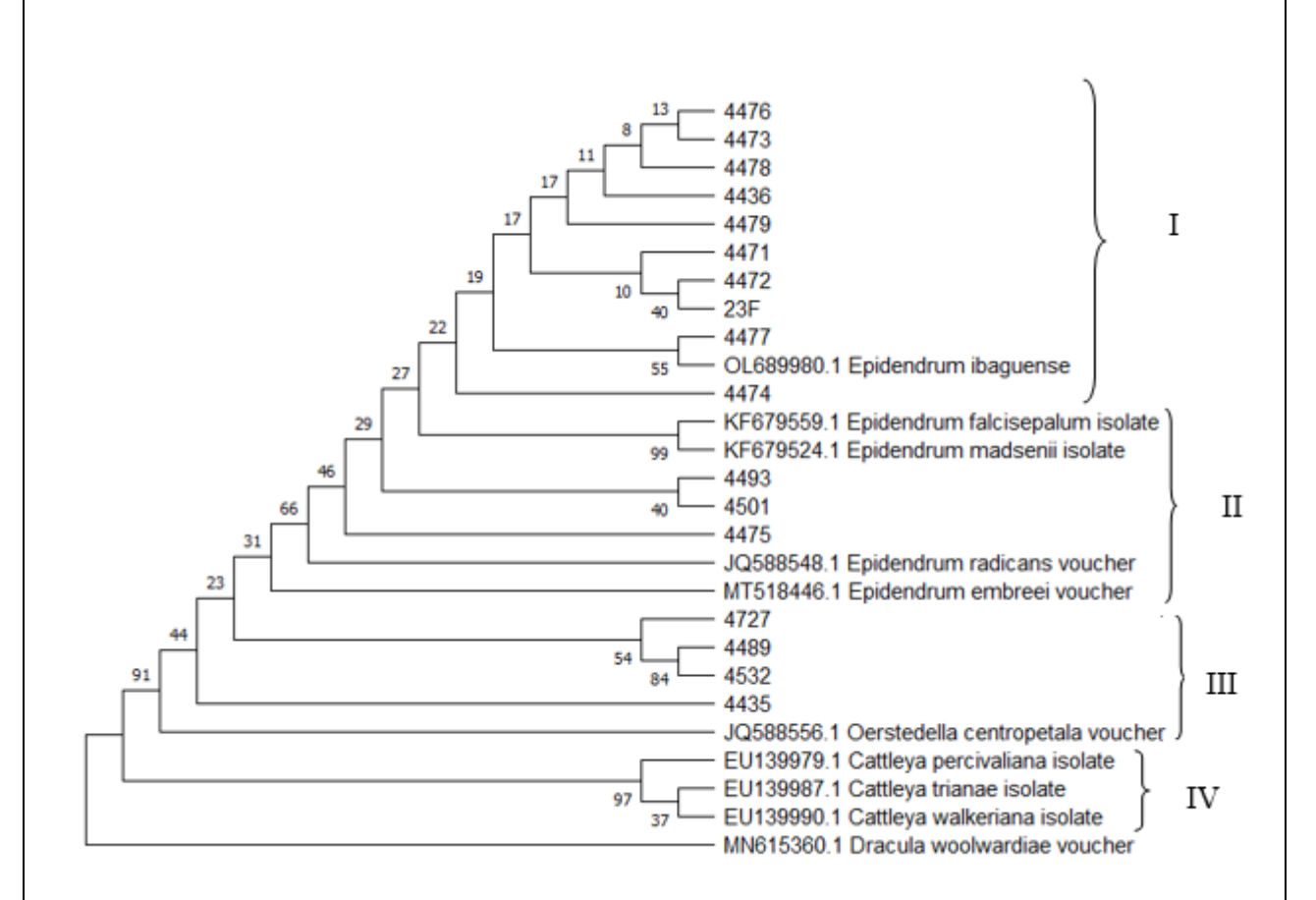

Figura 8. El análisis involucro 17 secuencias experimentales y 9 secuencias tomadas de la *Genbank.* Las especies del género *Epidendrum* se agrupan en 4 clados, lo que demuestra que *matK* permite discriminar especies de este género. *La historia evolutiva se infirió utilizando el método de Máxima Verosimilitud y el modelo de* Tamura 3-parameter*. El árbol de consenso bootstrap inferido de 500 repeticiones se toma para representar la historia evolutiva de los taxones analizados.*

Elaborado por: Datos obtenidos del programa Mega 10, modificado por las autoras, 2023.

#### **4.2.4.2. Filogenia región** *rpoC1.*

Para la región de *rpoC1* se construyó el árbol filogenético a partir de 16 secuencias experimentales y 8 secuencias descargadas de la biblioteca virtual Gene Bank, como *Epidendrum madsenii isolate, Coelogyne pandurata, Cattleya bicolor voucher Brieger Coll., Cattleya schilleriana isolate, Sophronitis perrinii isolate, Sophronitis crispata isolate, Cattleya wallisii isolate y Cattleya violacea isolate*. La especie externa que sirvió para enraizar el árbol filogenético dentro de este grupo es *Encyclia cordigera voucher* que pertenece a la familia *Orchidaceae*, género *Enciclia Gancho.la* (Tropicos, 2023b).

Como se observa en la *Figura 9* el árbol filogenético obtenido con el marcador molecular *rpoC1*, las especies se agrupan en 4 clados, tomando como referencia que la región *rpoC1* no presenta el mismo tamaño que la región *matK* además de que no existen secuencias de *rpoC1* de especies del género *Epidendrum* en la Genbank. En el Clado I se presentan las muestras 4471, 4472, 4473, 4474, 4475, 4476 4477, 4478, 4479 y 4436 se puede apreciar que genéticamente cada uno de ellos es similar con una probabilidad 55 en la rama general de este clado, como lo previsto en el árbol filogenético para la región de *matK*, al igual que el Clado II con las muestras 4523, 4493, 4501, 4489, 4532 y 4727 que poseen una frecuencia del 85 en la rama principal que quiere decir que comparten características genéticas similares con la especie *Coelogyne pandurata*. En el Clado III las especies *Epidendrum madsenii isolate* y *Cattleya violacea isolate* son cercanas al claro anterior por lo que las muestras del clado II pueden ser similares genéticamente con estas especies, sin embargo, es necesario realizar más estudios bioinformáticos con este marcador para el género *Epidendrum*.

## **Figura 9.**

*Filogenia de las especies del género Epidendrum de la región rpoC1 y el método Maximum* 

*Likelihood (Bootstrap 500 repeticiones)*

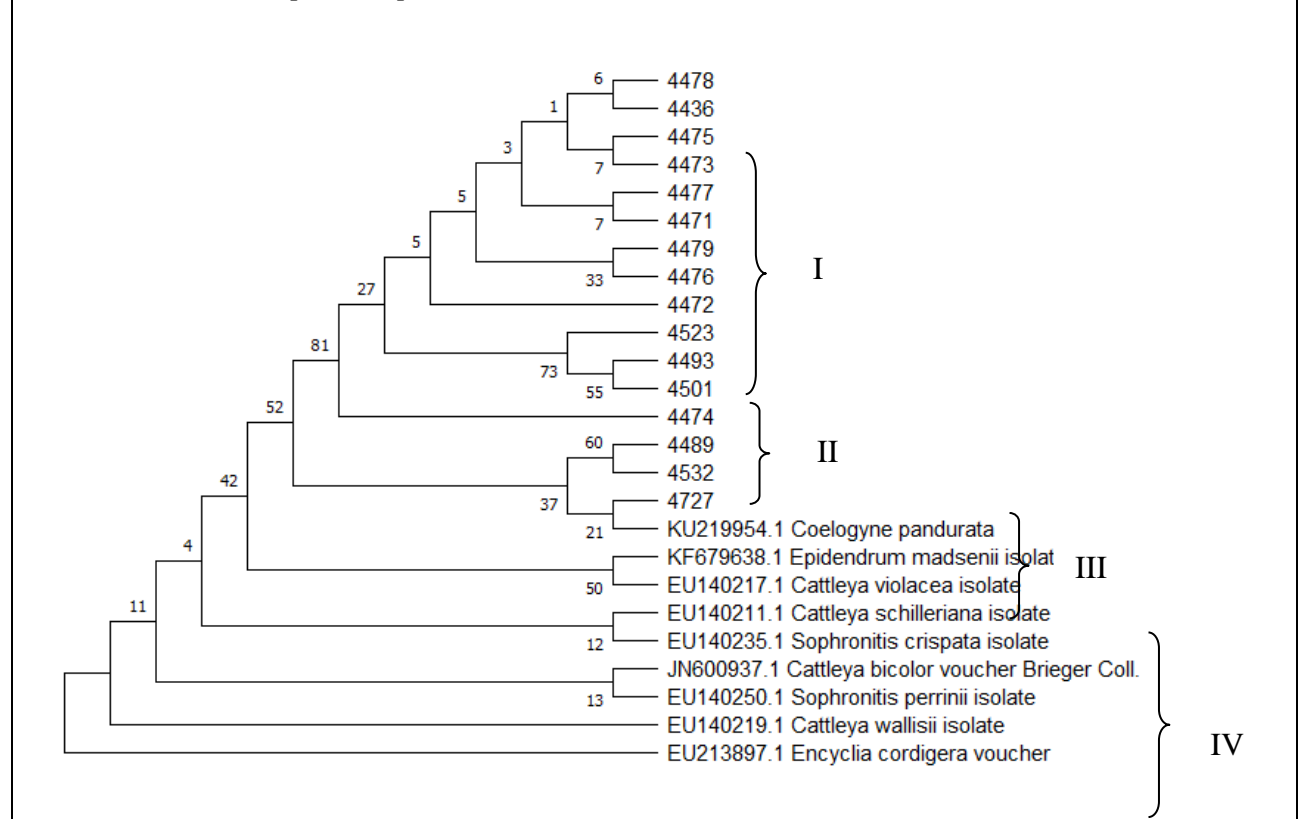

*Figura 9.* El análisis involucro 16 secuencias experimentales y 8 secuencias tomadas de la Genbank. Las especies del género *Epidendrum* se agrupan en 4 clados sin resolver, lo que demuestra que *rpoC1* no es discriminativo para diferenciar la clasificación del género *Epidendrum* La historia evolutiva se infirió utilizando el método de Máxima Verosimilitud y el modelo de *Tamura 3-parameter*. El árbol de consenso bootstrap inferido de 500 repeticiones se toma para representar la historia evolutiva de los taxones analizados.

*Elaborado por.* Datos obtenidos del programa Mega 10, modificado por las autoras, 2023.

### **4.2.4.3. Filogenia región** *yfc1*

En la región *ycf1*, el árbol filogenético se obtuvo a partir de 10 secuencias experimentales y 9 secuencias descargadas de la plataforma bioinformática *GeneBank,* como *Laelia speciosa*  *voucher, Encyclia hircina, Encyclia acapulcensis, Encyclia bractescens voucher s.n., Laelia eyermaniana voucher, Laelia x crawshayana voucher, Encyclia sclerocladia voucher Carnevali s.n., Encyclia fucata voucher s.n., Encyclia enriquearcilae y Dracula cochliops voucher* como grupo externo.

Como se observa en la Figura 10 en el árbol filogenético para la región *yfc1* se agrupo en 3 clados sin resolver, lo que demuestra que *ycf1* no es discriminativo para diferenciar la clasificación subgenérica de *Epidendrum,* sin embargo, en el Clado I las muestras 4493, 4501, 4523, 4479, 4472, 4436, 4473, 4471, 4474 y 4475 poseen un parecido genético ya que están dentro de una probabilidad del 100 en la rama general. Las muestras 4493 y 4501 reflejan un soporte estadístico del 89 dada por la rama al igual que las muestras 4472 y 4436, por lo que se puede inferir que las especies no son diferentes entre sí, además que el clado II muestra a las especies *Laelia speciosa voucher, Laelia eyermaniana voucher* y *Laelia x crawshayana voucher c*ercanas al clado anterior por lo que se infiere de igual manera que genéticamente pueden llegar a ser cercanas estas especies con dichas muestras, no obstante, es importante abarcar más estudios moleculares que permitan la identificación de este género con el marcador ya que no hay estudios previos.

## **Figura 10.**

Filogenia de las especies del género *Epidendrum* de la región *ycf1* y el *Maximum Likelihood* (Bootstrap 500 repeticiones).

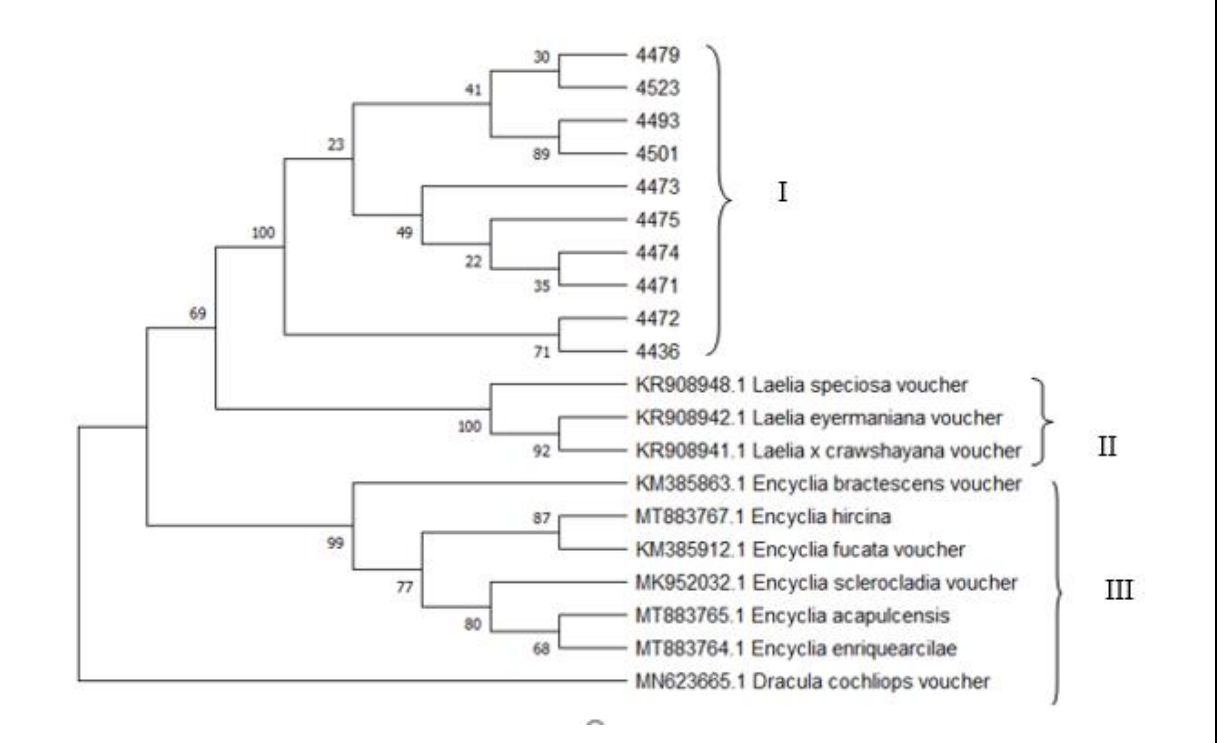

Nota. El análisis involucro 10 secuencias experimentales y 9 secuencias tomadas de la *Genbank*. Las especies del género *Epidendrum* se agrupan en 3 clados sin resolver, lo que demuestra que *ycf1* no es discriminativo para diferenciar la clasificación del género *Epidendrum*. La historia evolutiva se infirió utilizando el método de Máxima Verosimilitud y el modelo de General Time Reversible model. El árbol de consenso *bootstrap* inferido de 500 repeticiones se toma para representar la historia evolutiva de los taxones analizados.

Elaborado por: Datos obtenidos del programa Mega 10, modificado por las autoras, 2023.

Dados los siguientes árboles filogenéticos se infiere que el marcador *matK* permite comprobar que las muestras experimentales poseen un parecido genético a la especies *Epidendrum ibaguense voucher*, *Epidendrum falcisepalum insolate, Epidendrum madsenii isolate,* no obstante, para el marcador *rpoC1* y *ycf1* no se puede corroborar que tengan un parecido genético las secuencias experimentales con el género *Epidendrum* debido a que no existen secuencias suficientes en las bibliotecas virtuales como la *Genbank,* por esta razón en el árbol filogenético de la región *rpoC1* y *ycf1* las muestras experimentales no se unieron a las secuencias descargadas del NCBI, por lo que dentro del estudio las muestras tienen afinidad al género *Epidendrum*, es por ello que se necesitan más análisis bioinformáticos para poder clasificarlas.

### **4.2.4.4. Regiones concatenadas**

Para complementar esta información se realizó un árbol filogenético uniendo las tres *regiones matK, rpoB y rpoC1* en un solo, se utilizó el software Mega X versión 10.1.8, se basó en el método estadístico *Maximum Likelihood (ML) Bootstrap* con 1000 réplicas y el modelo evolutivo *Tamura 3 parameter*. Obteniéndose los siguientes resultados.

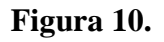

*Filogenia de las especies del género Epidendrum usando las regiones matK, rpoC1 y ycf1con el método de Maximum Likelihood (ML) (Bootstrap 500 repeticiones).*

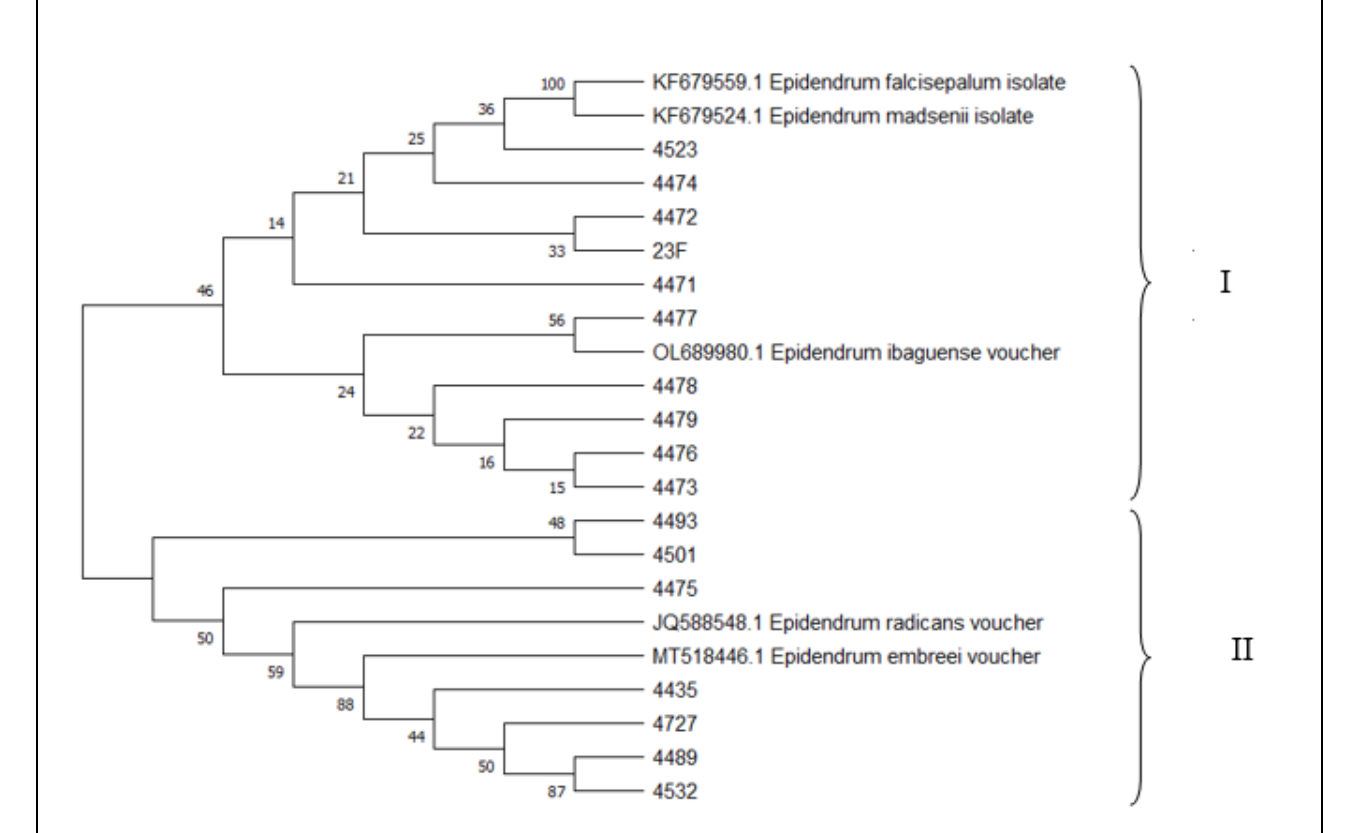

*Nota.* El análisis involucro 17 secuencias experimentales y 5 secuencias obtenidas de la *Genbank.* La historia evolutiva se infirió utilizando el método de Máxima Verosimilitud y el modelo Tamura 3 parameter. El árbol de consenso bootstrap inferido de 500 repeticiones se toma para representar la historia evolutiva de los taxones analizados.

*Elaborada por:* Datos obtenidos del programa Mega 10, modificado por las autoras, 2023.

En el árbol desarrollado con las secuencias *de matK, rpoC1 y ycf1* concatenadas se puede inferir que las muestras en el clado I la muestra 4477 tiene un soporte estadístico del 56 con la especie *Epidendrum ibaguense voucher,* como lo previsto con el árbol filogenético de la región *matk*  además que de las demás especies de este clado se puede asumir que tienen una similitud genética con las especies *Epidendrum falcisepalum insolate y Epidendrum madsenii isolate.* Finalmente, en el clado II se puede observar a las muestras 4493 y 4501 que tiene un soporte estadístico del 48 previsto ya en los arboles filogenéticos de las regiones estudiadas, sin embargo, se puede deducir que las muestras de este clado tienen un parecido genético con las especies *Epidendrum radicans voucher y Epidendrum embreei voucher*, no obstante, se sugieren mas estudios bioinformáticos par el estudio de este género con las regiones *matk, rpoC1 y ycf1.*

# **CAPITULO V**

# **5. CONCLUSIONES Y RECOMENDACIONES**

#### **5.1. Conclusiones**

Se puede concluir que al elaborar los árboles filogenéticos en base a secuencias obtenidas en *GenBank* con el método estadístico de estimación de distancias de secuencias *Maximum Likelihood (ML)* y el modelo *Tamura 3 parameter* se permitió la identificación de las muestras experimentales, así como como la similitud genética entre ellas.

Se comprobó la efectividad que posee el sistema *DNA BARCODE* para la identificación molecular de especies del género *Epidendrum,* cabe mencionar que se obtuvieron resultados éxitos al utilizar el protocolo de extracción química *Doyle & Doyle* modificado y el método directo y que se logró extraer ADN de los 10 segmentos de tejido vegetal recolectados. Para la amplificación las condiciones establecidas en el termociclador como tiempo, temperatura y ciclos permitieron una amplificación exitosa de las regiones *matK, ycf1 y rpoC1* esto permitió obtener 30 productos PCR para la secuenciación.

El marcador molecular *matK* fue útil para la identificación de las muestras experimentales, en base a las secuencias disponibles en *GenBank* del género *Epidendrum* ya que presenta variaciones en los fragmentos utilizados que permiten establecer una clasificación, marcadores como *rpoC1 y ycf1* por si solos no permiten llegar a una clasificación para este género, sin embargo, es necesario el uso de marcadores moleculares adicionales en conjunto para un mejor análisis, las

herramientas bioinformáticas como el *BLAST y BOLDSYSTEMS* permitieron conocer las especies de las muestras en estudio.

#### **5.2. Recomendaciones**

Se sugiere tener un mejor protocolo en cuanto al transporte de las muestras adicionando fundas de hielo en el recipiente térmico frio, desde el campo hasta el laboratorio esto permitirá que las muestras se mantengan sin daños o presente marchites, por otro lado se recomienda que para el proceso de extracción de ADN se trabaje con material vegetal fresco utilizando el protocolo de extracción química *Doyle & Doyle* modificado, recomendando que se utilice la hoja en dos secciones has y envés para obtener un mejor resultado.

Para el proceso de amplificación se recomienda trabajar con cloruro de magnesio para aumentar la eficiencia de la reacción además de determinar la temperatura de *Annealing* correcta durante la amplificación para evitar la formación de bandas dobles o subproductos.

Ampliar el estudio a todas las especies del género *Epidendrum* presentes en Ecuador con el fin de establecer la filogenia completa de este género y establecer los puntos de diversificación de este grupo, esto nos dará una imagen de la historia evolutiva de la flora en nuestro país.

## **BIBLIOGRAFÍA**

- Agrocalidad. (2018). Instructivo-toma de muestra para el laboratorio de biología moleculardiagnostivo vegetal.
- Albán, J., & Toapanta, C. (2019). Identificación molecular del género caucaea (*Orchidaceae*) mediante el sistema barcode y análisis químico de los aromas florales [Universidad Politécnica Salesiana]. https://dspace.ups.edu.ec/bitstream/123456789/16979/1/UPS-QT13816.pdf
- Ayala, S., & Hágsater, E. (2018). El género *Epidendrum (Orchidacea*e) en Ecuador en: La botanica en Latinoamérica, realidad y desarrollo virtual. Memorias del XII Congreso Latinoamericano de Botánica, 551–552.
	- https://www.researchgate.net/publication/356568348\_El\_genero\_Epidendrum\_Orchidaceae \_en\_Ecuador\_en\_La\_Botanica\_en\_Latinoamerica\_realidad\_y\_desarrollo\_virtual\_Memorias \_del\_XII\_Congreso\_Latinoamericano\_de\_Botanica\_pp\_551-552
- BLAST. (2022). National Library of Medicine.

BOLDSYSTEMS. (2019). The BOLD Identification System (IDS).

Calderon, C., & Prexi, J. (2019). Filogenia Molecular de las orquídeas del género *Dracula (Orchidaceae)* Usando el marcador molecular ycf1 [UDLA]. https://dspace.udla.edu.ec/bitstream/33000/11526/1/UDLA-EC-TIB-2019-32.pdf

Carrión, M. (2009). "Identificación de orquídeas epifitas del Ecuador mediante DNA BARCODING [Universidad Técnica Particular de Loja].

http://dspace.utpl.edu.ec/bitstream/123456789/1851/3/Identificacón de Orquídeas Epifitas del Ecuador mediante DNA.pdf

- Castellanos-Castro, C., & Torres-Morales, G. (2018). Orquídeas de Cundinamarca: Conservación y aprovechamiento sostenible. https://www.academia.edu/36515107/Orquídeas\_de\_Cundinamarca\_conservación\_y\_aprove chamiento\_sostenible
- Cerna, M., & Miño, J. (2018). Identificación molecular del género Passiflora (*Passifloraceae*), en la región norte del Ecuador mediante el método DNA Barcoding. Bionatura, 1. https://doi.org/10.21931/RB/CS/2018.01.01.11
- Cerna, M., Moreno, M., Fuertes, B., Iza, M., Medina, G., & Recalde, C. (2021). Phylogeography of the neotropical *Epiphytic Orchid*, genus Dracula. An Acad Bras Cienc, 93(3). https://doi.org/10.1590/0001-3765202120200297
- Crespo, A., & Sinche, J. (2017). Identificación de hongos micorrízicos mediante herramientas de biología molecular [Universidad de Cuenca]. https://dspace.ucuenca.edu.ec/bitstream/123456789/28498/1/Trabajo de Titulación.pdf
- Delgado, D. (2019). Evaluación de germinación y desarrollo de dos especies del género Epidendrum (Orchidaceae), cundinamarca, colombia [Universidad Militar Nueva Granada]. https://repository.unimilitar.edu.co/bitstream/handle/10654/35949/DelgadoCastroDianaPaol a2019.pdf?sequence=1&isAllowed=y
- Doyle, J. J., & Doyle, J. L. (1987). A rapid dna isolation procedure for small quantities of fresh leaf tissue. En Phytochemical Bulletin (Vol. 19, Número 1, pp. 11–15).
- Escobar, E. (2018). Identificación molecular de las especies del género *Brugmansia (Solanaceae),* presentes en la zona norte de los Andes del Ecuador [Universidad Politécnica Salesiana]. En Tesis (Vol. 1). http://dspace.ups.edu.ec/bitstream/123456789/5081/1/UPS-CYT00109.pdf
- Fuertes-Flores, B., Mallitasig-Quishpe, D., Cerna-Cevallos, M., & Gutiérrez, S. (2018). Identificación Morfológica y Molecular De Hongos Micorrízicos De Especies Del Género *Dracula y Epidendrum (orchidaceae)*. Bionatura, 1. https://doi.org/10.21931/RB/CS/2018.01.01.4
- Fuertes, B., & Mallitasig, D. (2018). Identificacion Morfologica y Molecular de Hongos Micorrízicos de Especies del Género *Dracula y Epidendrum (orchidaceae)* [Universidad Politécnica Salesiana]. https://dspace.ups.edu.ec/bitstream/123456789/15158/1/UPS-QT05355.pdf
- Gutiérrez, D., & Navarrete, G. (2014). Orquídeas de la Amazonía Ecuatoriana: maravillas escondidas en las montañas Andino - Amazónicas - PDF Descargar libre. Rev. Socio Ambiental de la Amazonia Ecuatoriana. https://docplayer.es/148346467-Orquideas-de-laamazonia-ecuatoriana-maravillas-escondidas-en-las-montanas-andino-amazonicas.html
- Iza, M. (2018). Identificación molecular de especies de orquídeas del género *Dracula*, mediante el sistema BARCODE [Universidad Politécnica Salesiana]. https://dspace.ups.edu.ec/bitstream/123456789/15043/1/UPS-QT10784.pdf
- Londoño, P., & Diego, V. (2018). Evaluación de marcadores moleculares de cloroplastos y nucleares, para su uso en identificación molecular de germoplasmas de orquídeas. 7.
- MAE. (2022, abril 28). 470 Especies de orquídeas se protegen en Checa Ministerio del Ambiente, Agua y Transición Ecológica. https://www.ambiente.gob.ec/470-especies-deorquideas-se-protegen-en-checa/
- Mendoza, G., Jost, C., Hágsater, M., Eric Magallón, S., van den Berg, C., Lemmon, E. M., Lemmon, A. R., Salazar, G. A., & Wanke, S. (2020). Target nuclear and off-target plastid hybrid enrichment data inform a range of evolutionary depths in the orchid genus *Epidendrum.* Frontiers in Plant Science, 10, 1–16. https://doi.org/10.3389/fpls.2019.01761
- Miño, J. (2018). Identificación Molecular Del Género Passiflora (Passifloraceae), De la región norte del ecuador por medio del método DNA BARCODING [Universidad Politécnica Salesiana]. En Tesis (Vol. 1). http://dspace.ups.edu.ec/bitstream/123456789/5081/1/UPS-CYT00109.pdf
- Mites, M. de J., & Oña, E. P. (2018). Diversidad de orquídeas de los bosques deciduo y siempre verde estacional en manabí, ecuador. Revista científica hallazgos21, issn-e 2528-7915, vol. 3, nº. 2, 2018 (Ejemplar dedicado a: revista científica hallazgos21), págs. 154-168, 3(2), 154–168.

https://dialnet.unirioja.es/servlet/articulo?codigo=7148200&info=resumen&idioma=ENG% 0Ahttps://dialnet.unirioja.es/servlet/articulo?codigo=7148200&info=resumen&idioma=SPA %0Ahttps://dialnet.unirioja.es/servlet/articulo?codigo=7148200

Mogrovejo, A., & Proaño, Y. (2020). Filogenia molecular del género gongora *Orchidaceae*, de las especies registradas en el Ecuador [Universidad Politécnica Salesiana]. https://dspace.ups.edu.ec/bitstream/123456789/18438/1/UPS-QT14377.pdf

- Molina, L. (2020). Evaluación de la actividad antioxidante de los extractos etanólicos de cinco especies de orquídeas de los géneros *Maxillaria, Catasetum y Epidendrum,* presentes en el Ecuador" [Universidad Politécnica Salesiana del Ecuador]. https://dspace.ups.edu.ec/bitstream/123456789/18989/1/UPS-TTQ075.pdf
- Montalvo, M., & Vargas, L. (2019). Revisión de las especies latinoamericanas de orquídeas del género *Dracula* mediante la técnica molecular BARCODE [Universidad Politécnica Salesiana]. En Tesis. https://dspace.ups.edu.ec/bitstream/123456789/16978/1/UPS-QT13818.pdf
- Moreno, M. (2018). Filogenia molecular de las orquídeas del género *Dracula* en el Ecuador, utilizando its como marcador molecular [Escuela Superior Politécnica de Chimborazo]. http://dspace.espoch.edu.ec/bitstream/123456789/10541/1/236T0400.pdf
- Muruaga, N., & Parrado, M. (2019). *Epidendrum Bermejoense (Orchidaceae)*, especie nueva del noroeste de la Argentina y sur de Bolivia. Lilloa, 54–63. http://www.scielo.org.ar/pdf/lilo/v56n1/v56n1a04.pdf
- Neubig, K. M., Whitten, W. M., Carlsward, B. S., Blanco, M. A., Endara, L., Williams, N. H., & Moore, M. (2009). Phylogenetic utility of ycf1 in *orchids*: A plastid gene more variable than *matK*. Plant Systematics and Evolution, 277(1–2), 75–84. https://doi.org/10.1007/s00606- 008-0105-0

Noguera, E. (2011). Sistemática y filogenia De Brassavola R.Br *(Orchidaceae: Laeliinae)*.

Sánchez, V. (2020). Estudio fitoquímico e identificación molecular de las especies del género Bomarea del norte de los Andes del Ecuador, mediante el sistema BARCODE. [Universidad Politécnica Salesiana]. En Tesis. http://dspace.ups.edu.ec/bitstream/123456789/5081/1/UPS-CYT00109.pdf

- Sardi, L., & Guzmán, S. (2007). Análisis de la variación de la tasa de germinación y crecimiento de las orquídeas *Epidendrum Secundum y Oncidium Excavatum* a través de medios de cultivo convencionales combinados con naturales trabajo de graduación, previo a la obtención del título de biólogo autoras: Lucía Cristina Sardi Barzallo Sandra Virginia Guzmán Cárdenas Directora: Dra. Raffaella Ansaloni Cuenca, Ecuador 2007 [Universidad del Azuay]. https://dspace.uazuay.edu.ec/bitstream/datos/79/1/06583.pdf
- Scientific, T. F. (2019). Protocolo directo de extracción de ADN y PCR con el Kit Phire Plant Direct PCR.
- Scientific, T. F. (2020). Thermo Scientific<sup>TM</sup> O'GeneRuler Express DNA Ladder, Ready-to-Use 100-5000 bp.
- Singh, H., Parveen, I., Raghuvanshi, S., & Babbar, S. B. (2012). The loci recommended as universal barcodes for plants on the basis of floristic studies may not work with congeneric species as exemplified by DNA BARCODING of DENDROBIUM species. BMC Research Notes, 5(1), 1–11. https://doi.org/10.1186/1756-0500-5-42/TABLES/7

Tropicos. (2023a). Dracula woolwardiae,. https://tropicos.org/name/23511593

Tropicos. (2023b). Encyclia cordigera. https://tropicos.org/name/23503399

Tropicos, S. de. (2022). Tropicos connecting the world to botanical date since 1982.

Trópicos, S. de. (2022). Trópicos connecting the word to botanical date since 1982.

- Vergara, S. (2022). Biología reproductiva y demografía de Epidendrum jamiesonis Rchb. f. *(Orchidaceae)* en la Reserva Geobotánica Pululahua [Universidad Central del Ecuador]. http://www.dspace.uce.edu.ec/bitstream/25000/25715/1/UCE-FCB-CB-VERGARA SERGIO.pdf
- Zhitao, N., Shuying, Z., Jiajia, P., Ludan, L., Jing, S., & Xiaoyu, D. (2017). Comparative analysis of Dendrobium plastomes and utility of plastomic mutational hotspots. Scientific Reports, 7(1), 1–11. https://doi.org/10.1038/s41598-017-02252-8

# **ANEXOS**

*Anexo 1. Recolección de material vegetal del género Epidendrum.*

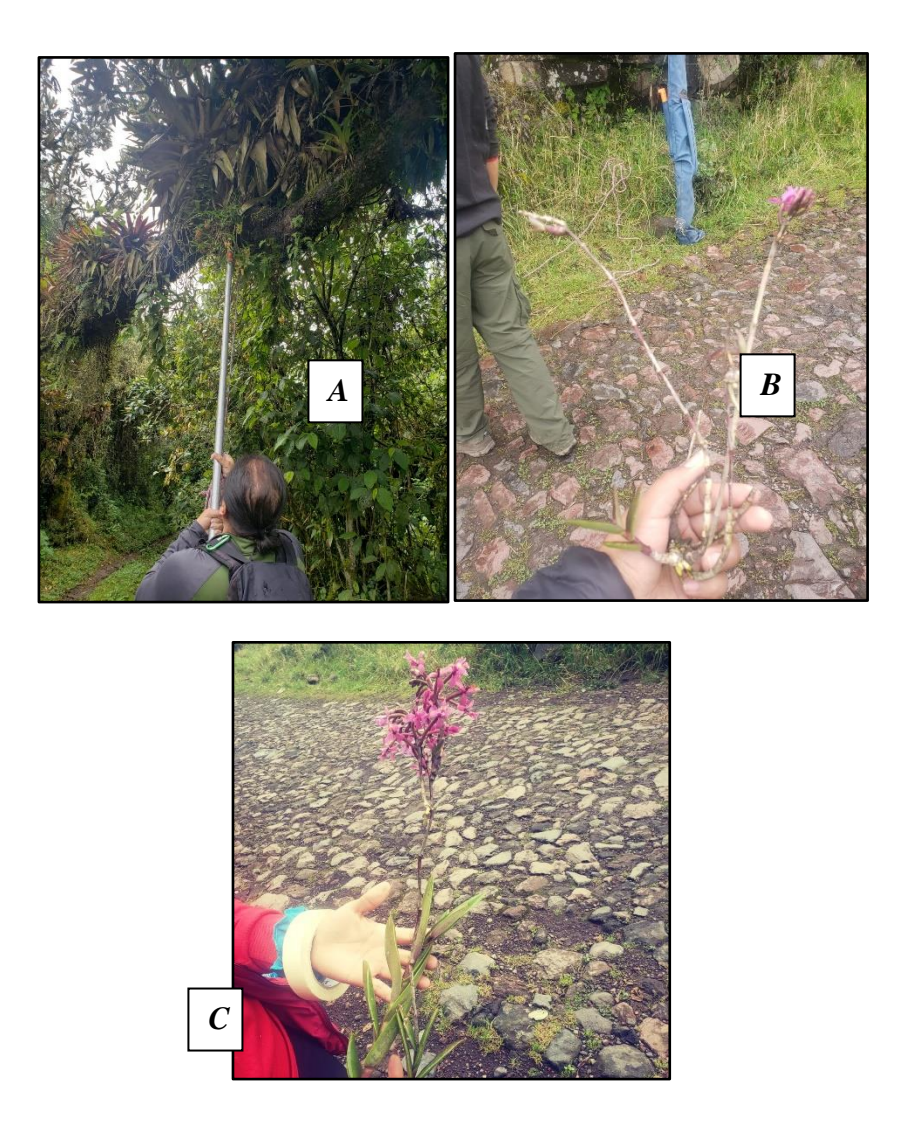

Nota: Recolección de material vegetal del género *Epidendrum*. A y B: Recolección de muestras para análisis molecular material sano y joven, C: Colección de material para muestra de herbario.

Elaborado por: Las autoras (2022)

# *Anexo 2. Maceración de la muestra vegetal.*

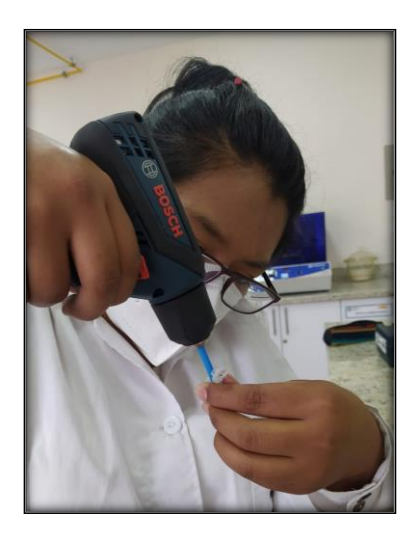

Nota: Maceración de la muestra vegetal con un taladro.

Elaborado por: Las Autoras (2022)

*Anexo 3. Muestra de ADN en cada posillo*

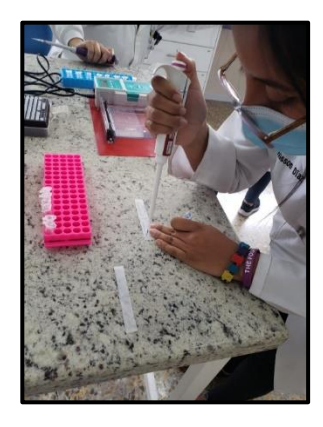

Nota: En cada pocillo del gel se depositó una mezcla de 4μL de ADN y 2μL del tampón de carga Blue Juice concentración 2X

Elaborado por: La autoras (2022)

# *Anexo 4. Cámara de Electroforesis con el gel de agarosa.*

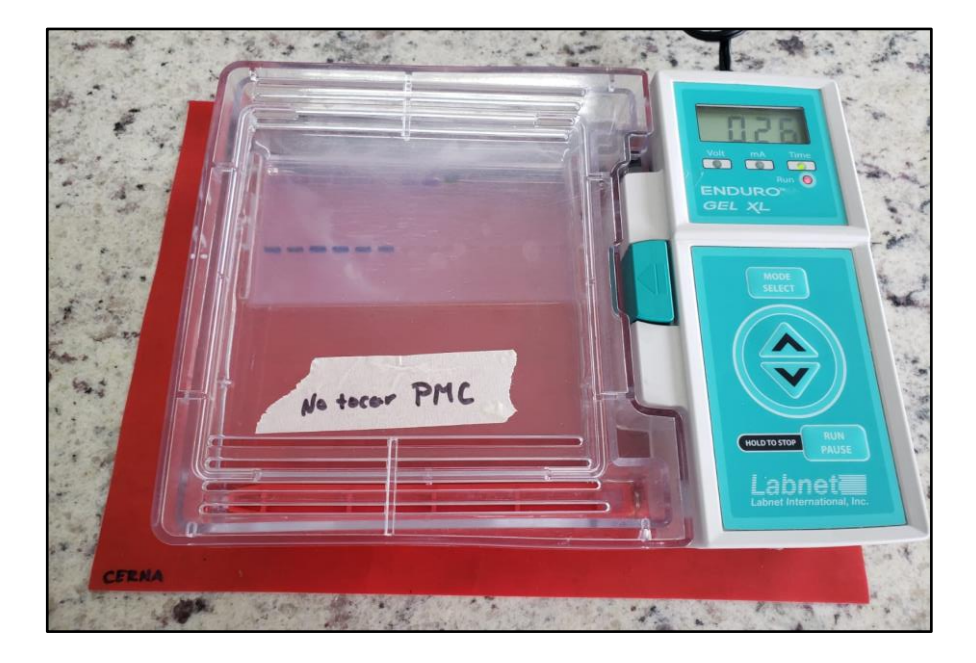

*Nota:* El gel de agarosa que contiene el ADN para ser procesado se coloca en la cámara esta se programó a 100 voltios, durante 30 minutos.

Elaborado por: Las autoras (2022)
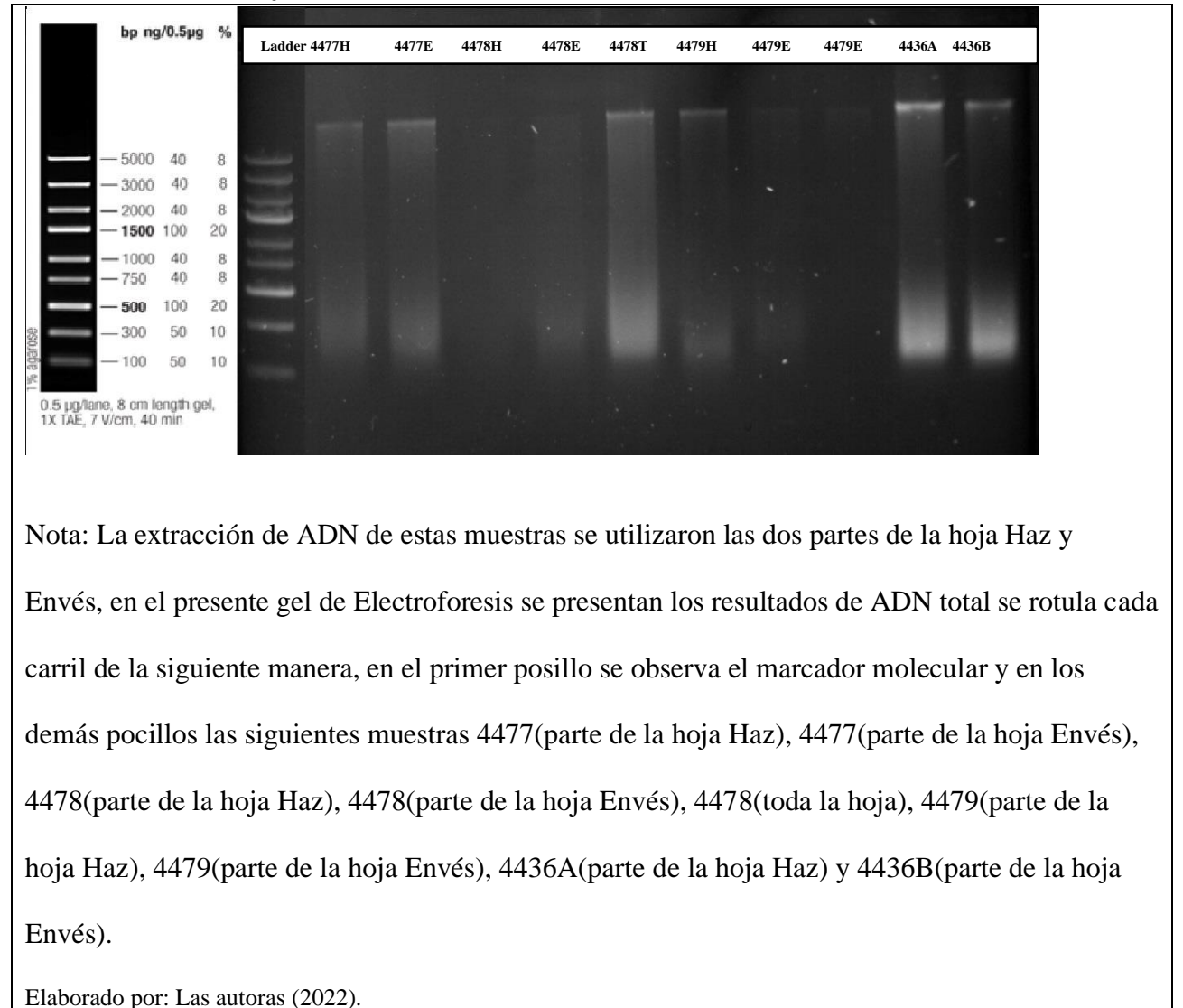

## *Anexo 5. Electroforesis de ADN Total*

| $N^{\bullet}$ de | Código de |                  | <b>Extracción</b> |
|------------------|-----------|------------------|-------------------|
| muestras         | muestras  | Parte de la Hoja | de ADN            |
| $\boldsymbol{l}$ | 4477      | Toda la hoja     | <b>SI</b>         |
| $\overline{2}$   | 4478A     | Haz              | SI                |
| $\mathfrak{z}$   | 4478B     | Envés            | <b>SI</b>         |
| $\overline{4}$   | 4479      | Toda             | <b>SI</b>         |
| 5                | 4436A     | Haz              | SI                |
| 6                | 4436B     | Envés            | SI                |
| $\overline{7}$   | 4471H     | Haz              | SI                |
| 8                | 4471E     | Envés            | <b>SI</b>         |
| 9                | 4472H     | Haz              | <b>SI</b>         |
| 10               | 4472E     | Envés            | <b>SI</b>         |
| 11               | 4473H     | Haz              | $\rm SI$          |
| 12               | 4473E     | Envés            | SI                |
| 13               | 4474H     | Haz              | SI                |
| 14               | 4474E     | Envés            | SI                |
| 15               | 4475H     | Haz              | SI                |
| 16               | 4475E     | Envés            | <b>SI</b>         |
| 17               | 4476H     | $\rm Haz$        | ${\rm SI}$        |
| 18               | 4476E     | Envés            | $\rm SI$          |

*Anexo 6. Resultados de la extracción de ADN.*

**Elaborado por:** Las autoras (2022).

*Anexo 7. Electroforesis del producto PCR de la región matK – Kit Phire Plant Direct PCR Master Mix.*

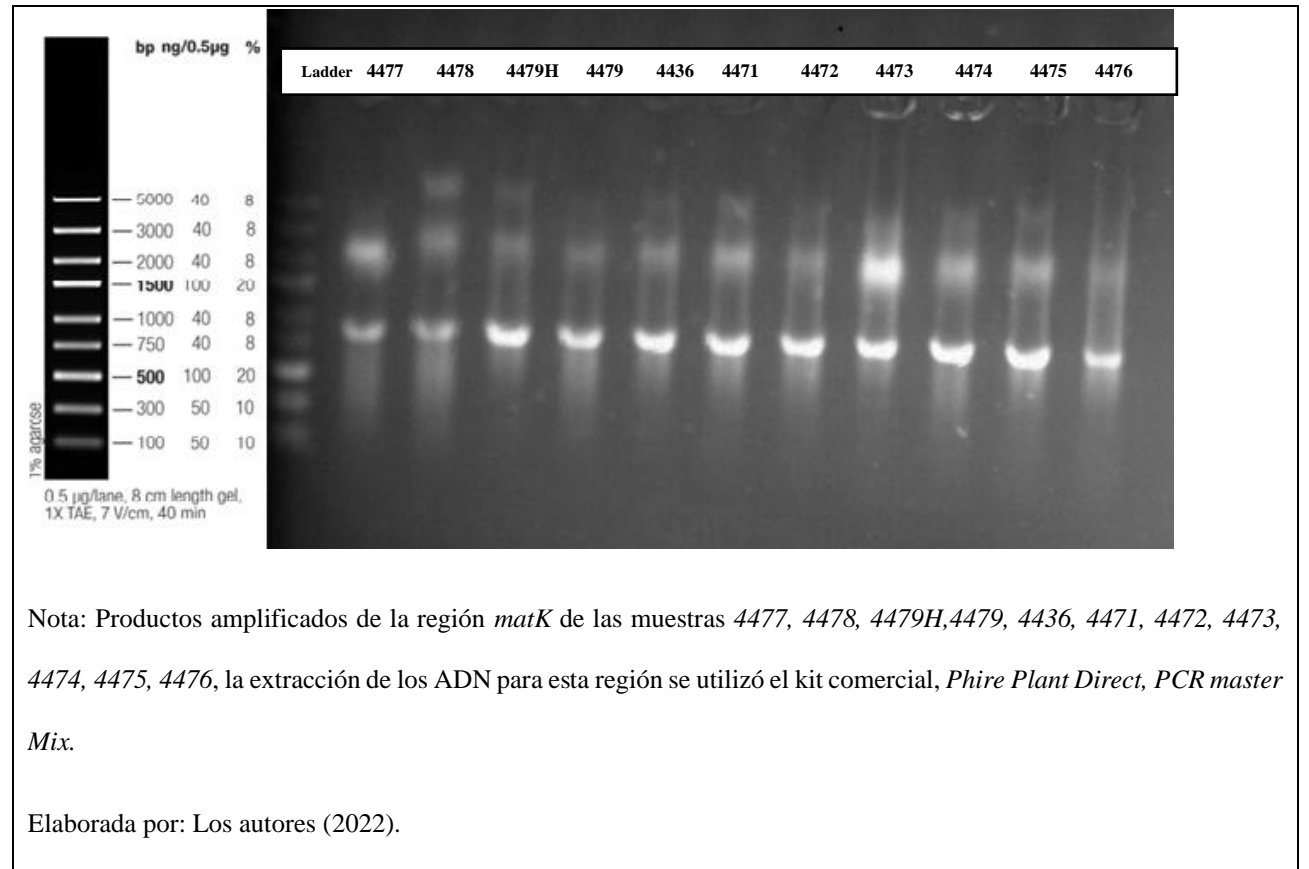

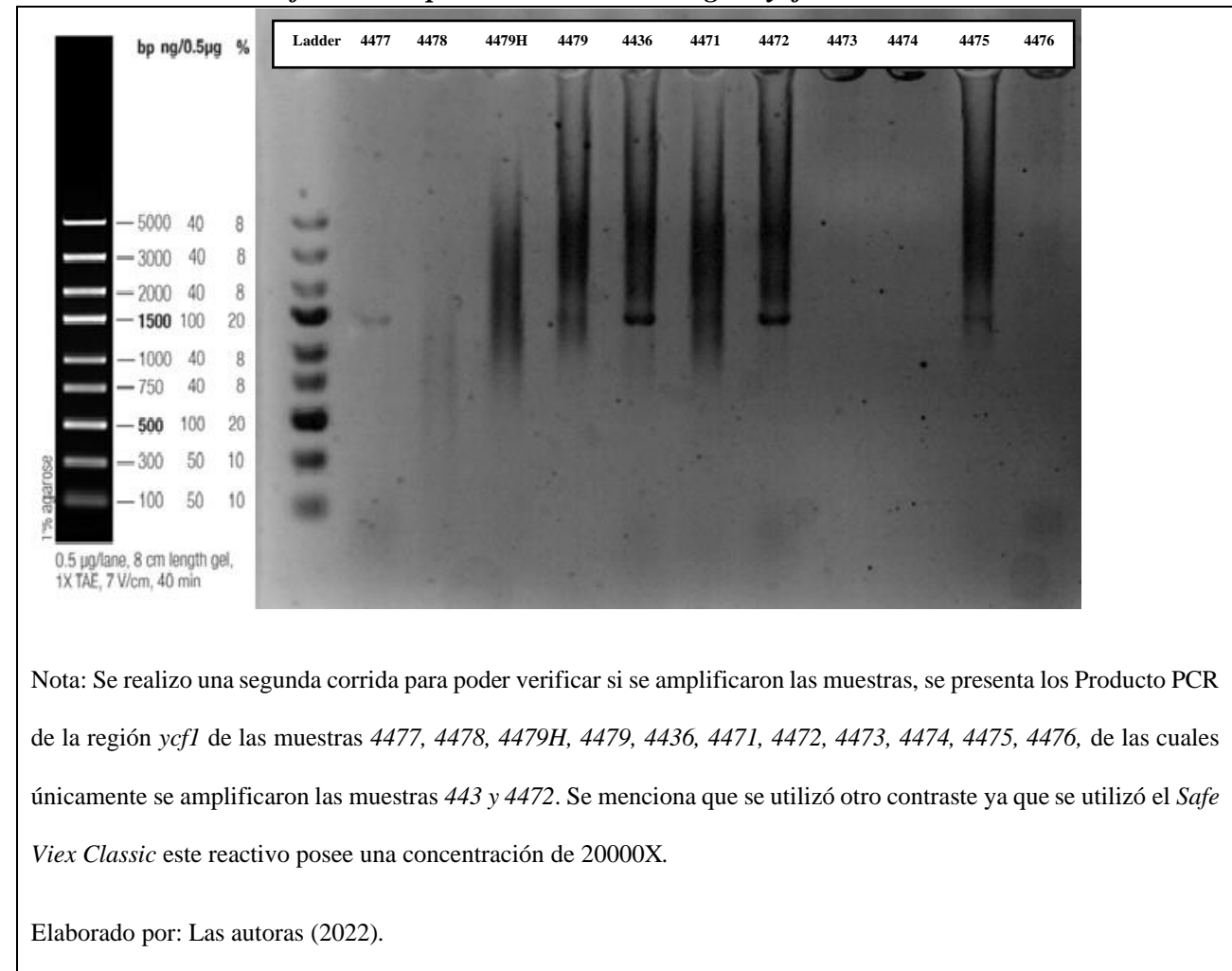

*Anexo 8. Electroforesis del producto PCR de la región ycf1 - Corrida 2.*

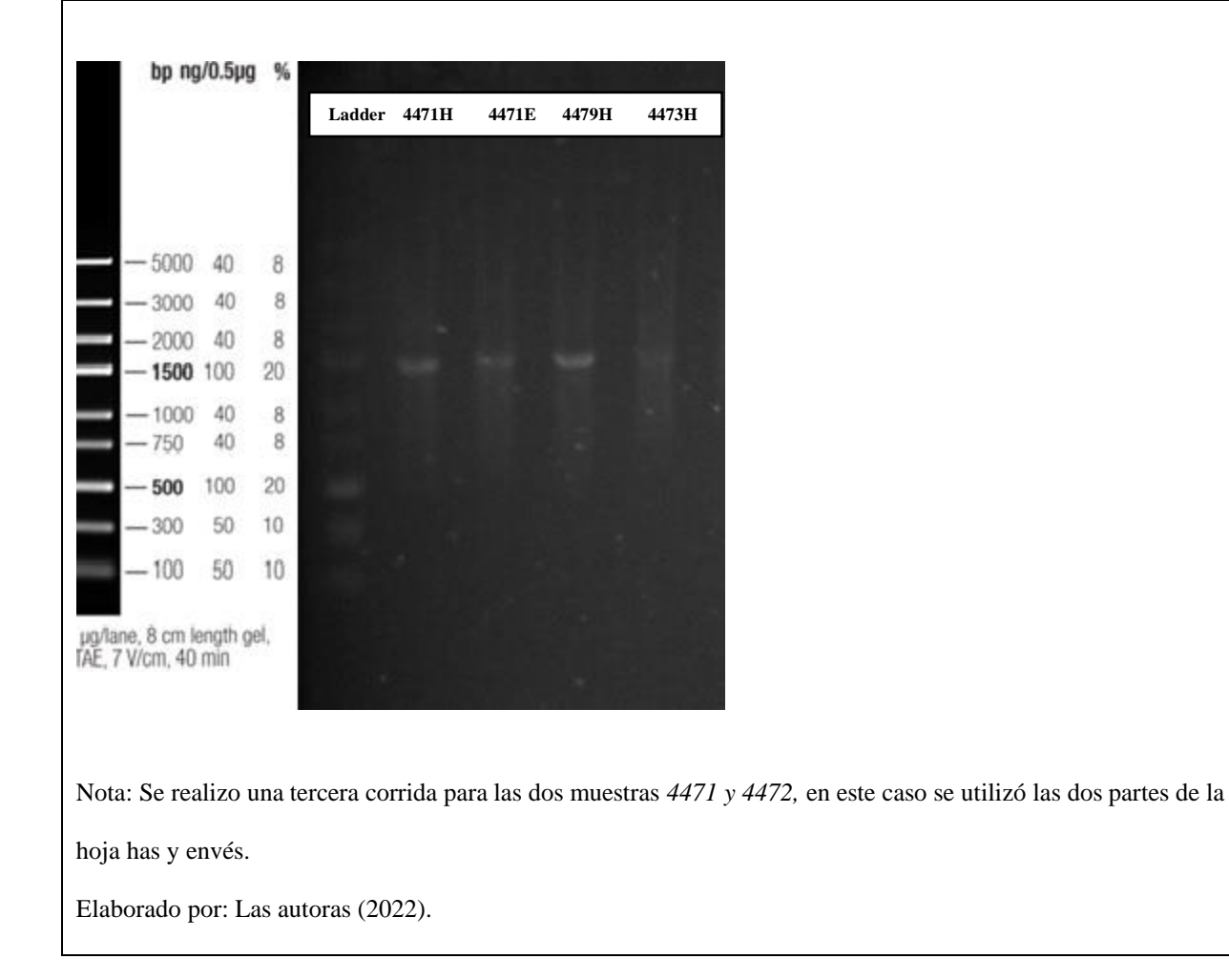

*Anexo 9. Electroforesis del producto PCR de la región ycf1 – Corrida 3*

*Anexo 10. Electroforesis del producto PCR de la región ycf1 – Kit Phire Plant Direct PCR Master Mix.*

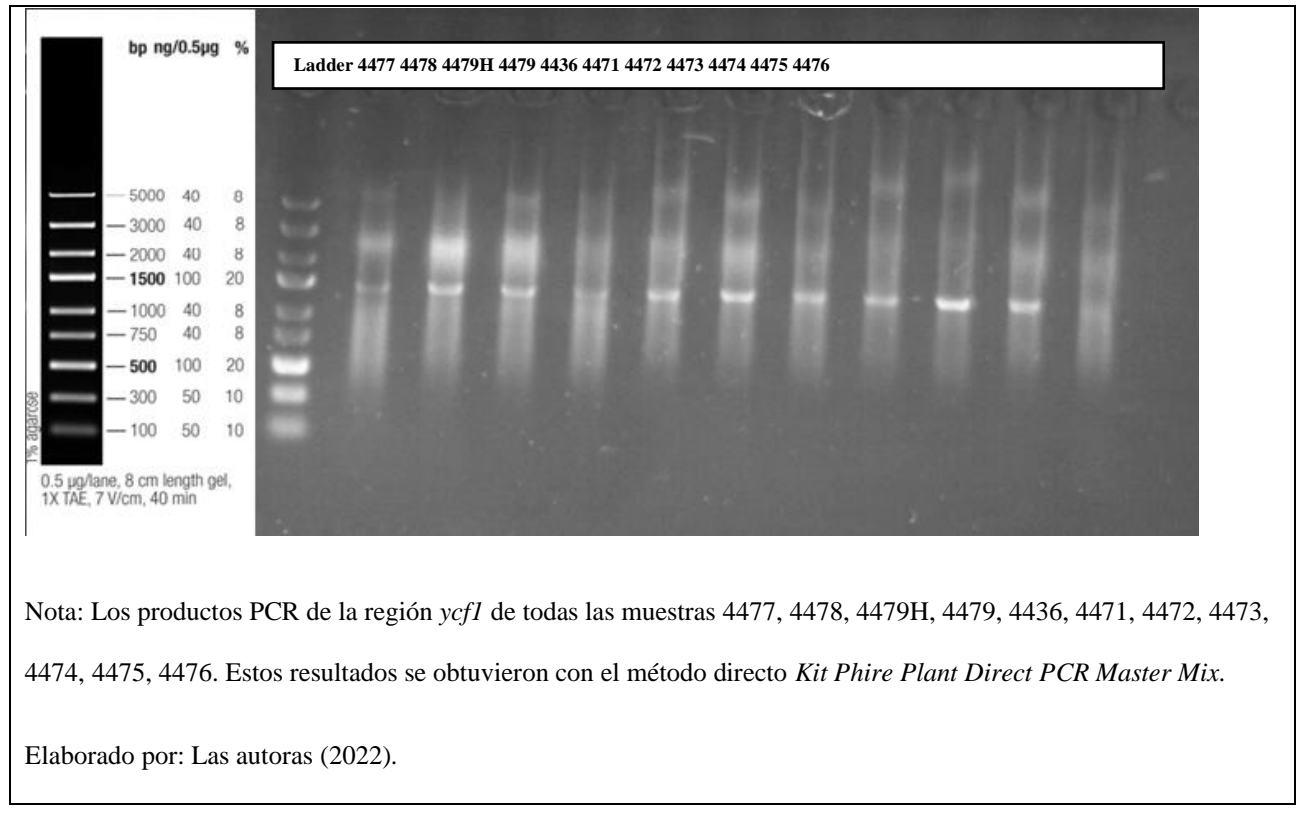

*Anexo 11. Electroforesis del producto PCR de la región matK – Kit Phire Plant Direct PCR Master Mix*

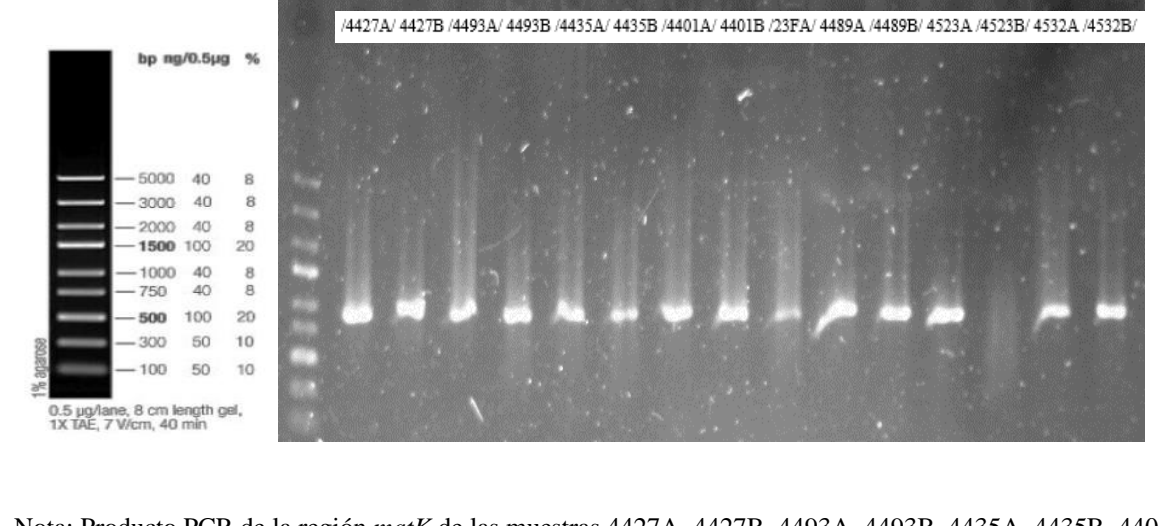

Nota: Producto PCR de la región *matK* de las muestras 4427A, 4427B, 4493A, 4493B, 4435A, 4435B, 4401A,

4401B, 23FA, 4489A, 4489B, 4523A, 4523B, 4532A y 4532B utilizando el *Kit Phire Plant Direct PCR Master Mix*.

Con 25ul cada muestra.

Elaborado por: Las autoras (2022).

*Anexo 12.Electroforesis del producto PCR de la región rpoC1 – Kit Phire Plant Direct PCR Master Mix*

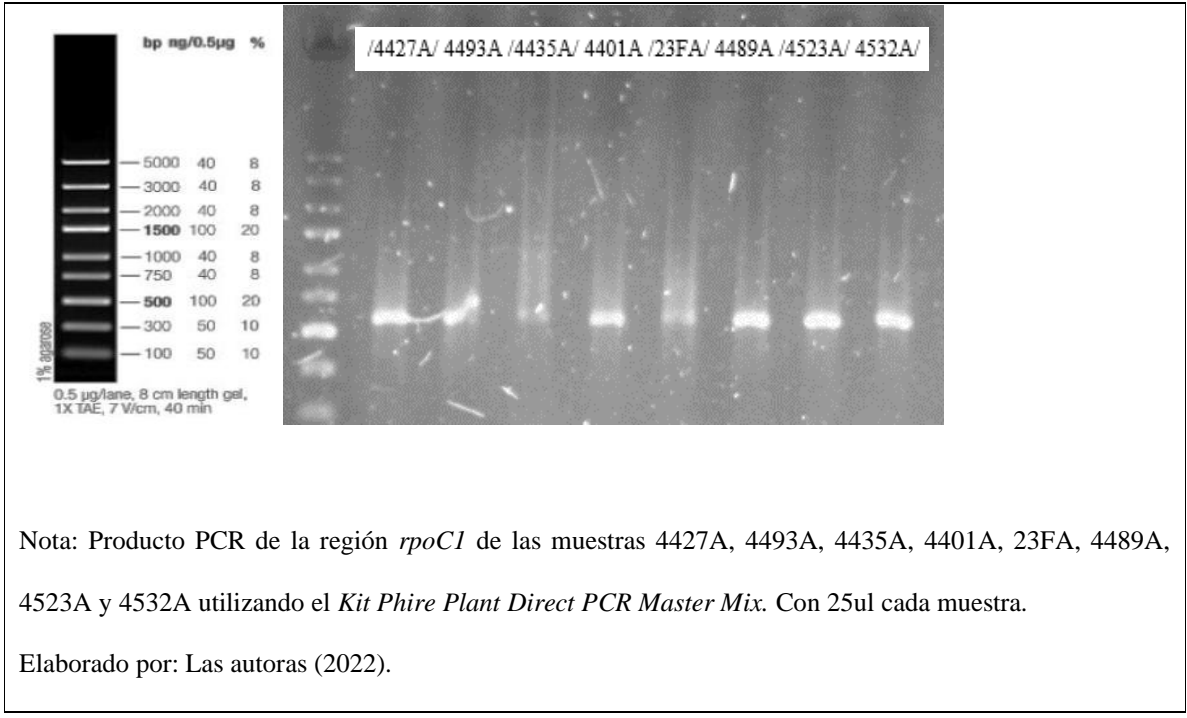

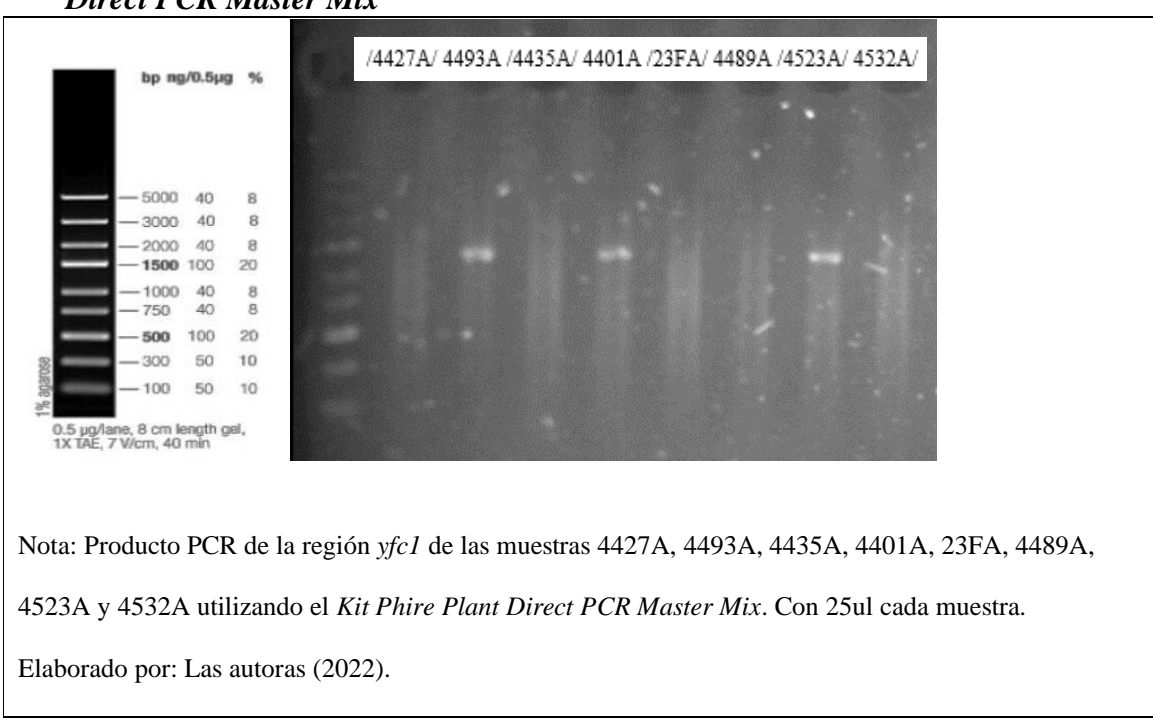

*Anexo 13. Electroforesis del producto PCR de la región ycf1 – Kit Phire Plant Direct PCR Máster Mix*

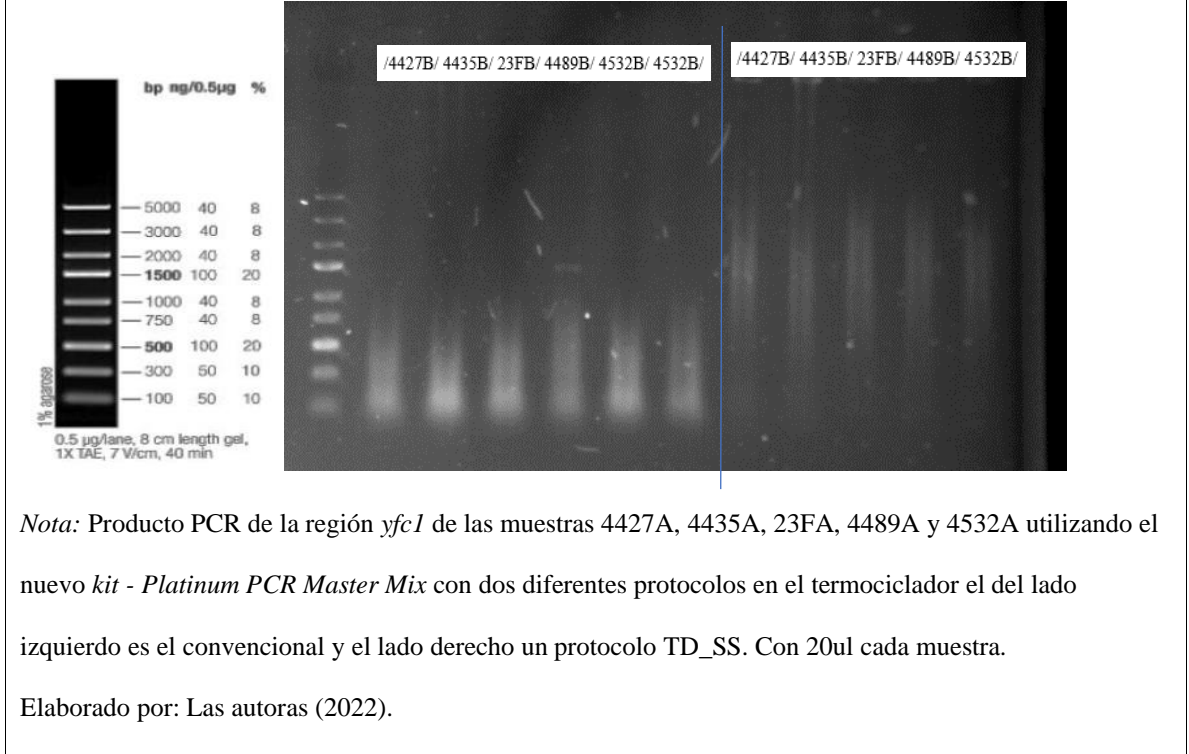

*Anexo 14. Electroforesis del producto PCR de la región ycf1 – Platinum PCR Master Mix*

*Anexo 15. Resultados de la amplificación de la región ycf1 usando el método Doyle & Doyle y el Kit Phire Plant Direct PCR Master Mix.*  $\overline{\phantom{0}}$ 

| $N^{\bullet}$ de            | Código de | Parte de la  |                                 |
|-----------------------------|-----------|--------------|---------------------------------|
| muestras                    | muestras  | Hoja         | Amplificación de la región ycf1 |
| $\bm{I}$                    | 4477      | Toda la hoja | NO                              |
| $\overline{2}$              | 4478      | Toda la hoja | SI                              |
| $\overline{\mathbf{3}}$     | 4479H     | Haz          | SI                              |
| $\overline{\boldsymbol{4}}$ | 4479      | Toda la hoja | SI                              |
| 5                           | 4436      | Toda la hoja | NO                              |
| 6                           | 4471      | Toda la hoja | NO                              |
| $\overline{7}$              | 4472      | Toda la hoja | NO                              |
| 8                           | 4473      | Toda la hoja | NO                              |
| 9                           | 4474      | Toda la hoja | SI                              |
| 10                          | 4475      | Toda la hoja | SI                              |
| 11                          | 4476      | Toda la hoja | SI                              |

*Amplificación de la región ycf1- Corrida 2- Doyle & Doyle*

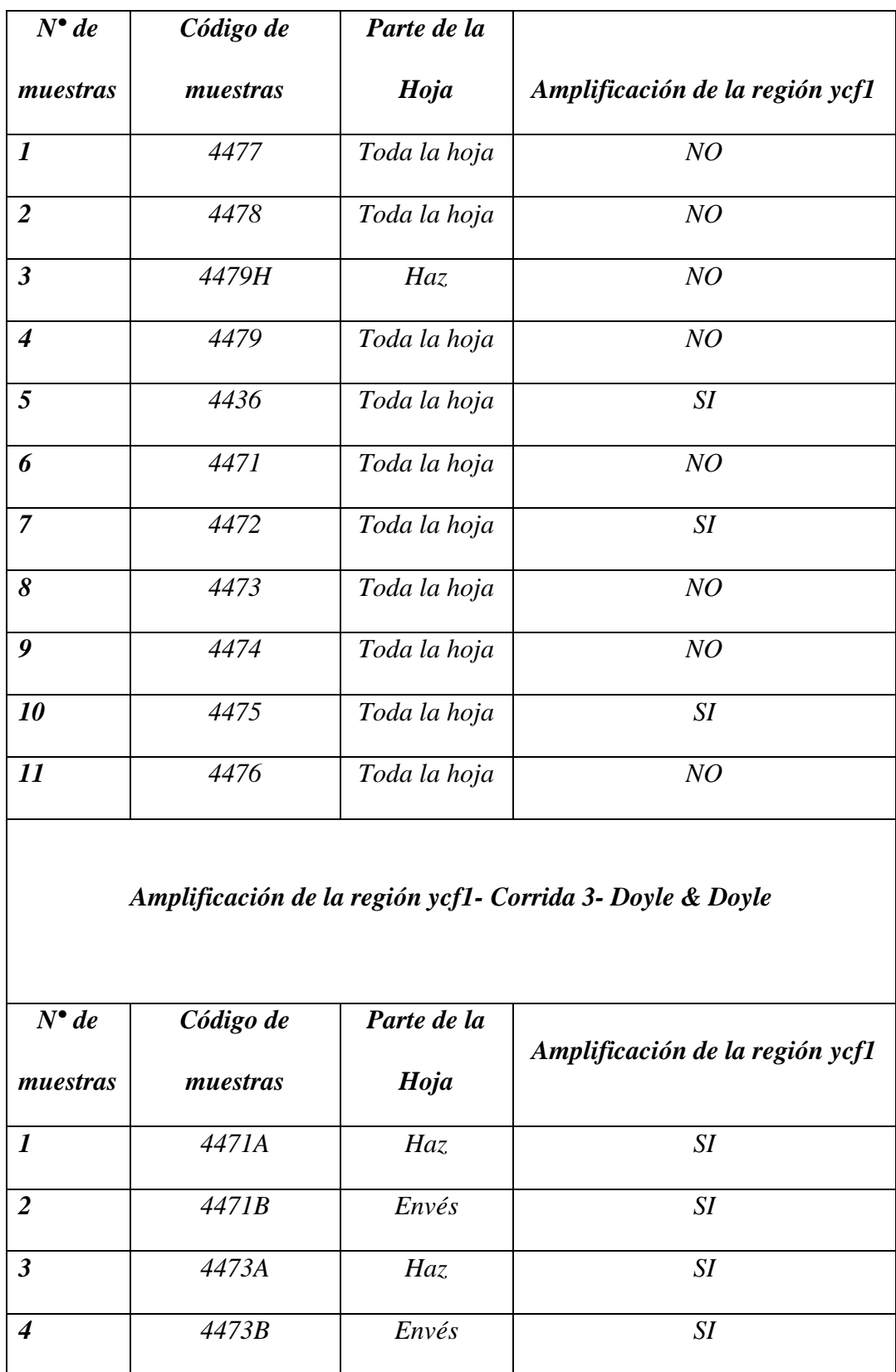

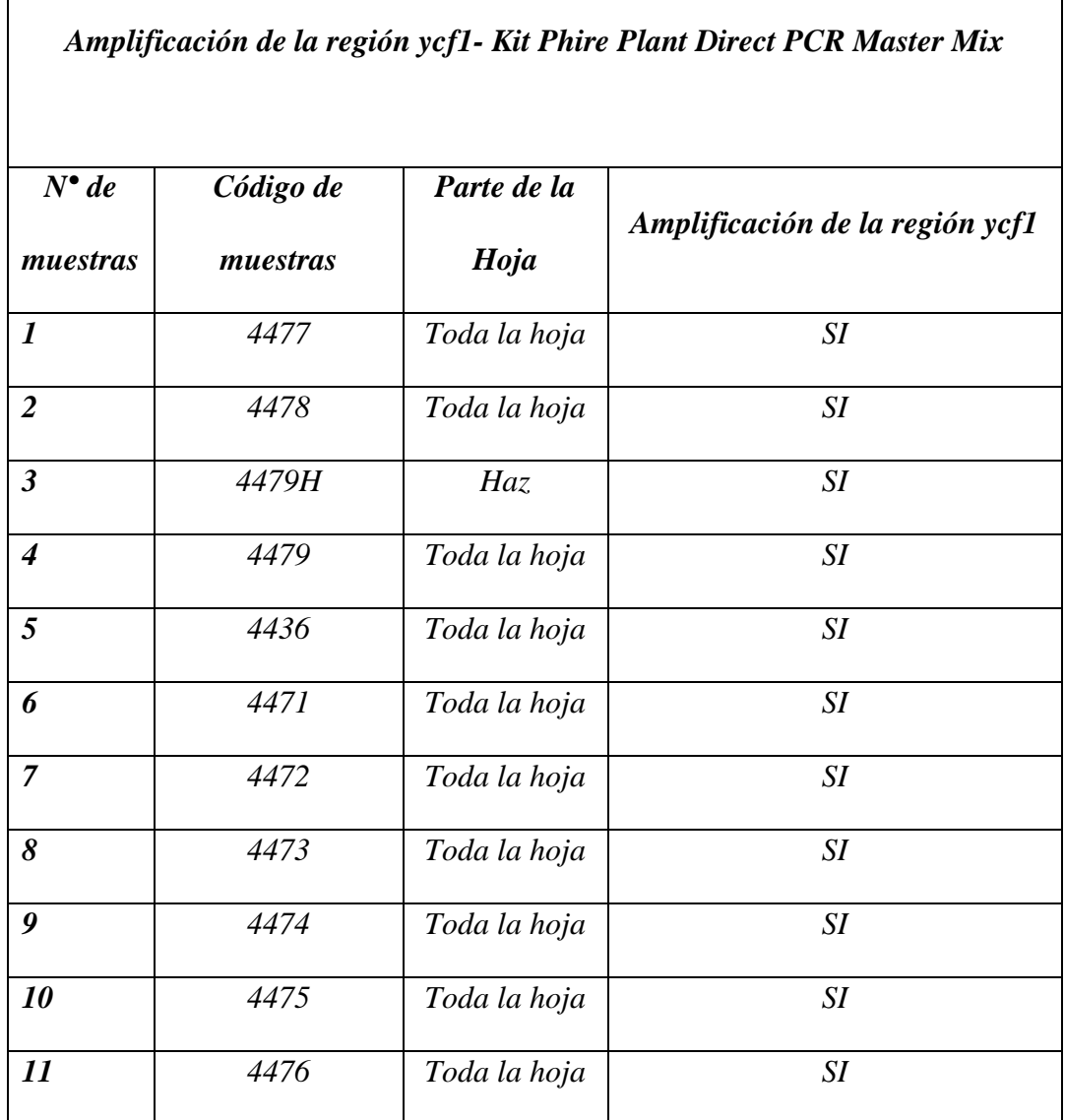

**Elaborado por: L**as autoras (2022).